# Manuale E-fattura

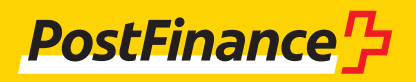

# Consulenza clienti e-fattura

PostFinance SA Mingerstrasse 20 3030 Berna

#### **www.postfinance.ch/e-fattura**

**Consulenza e vendite clienti commerciali** Telefono 0848 888 900 (in Svizzera max. CHF 0.08/min.)

**Attivazioni e supporto operativo** Helpdesk E-fattura Telefono 0800 111 101 E-mail e-bill.help@postfinance.ch

# Indice

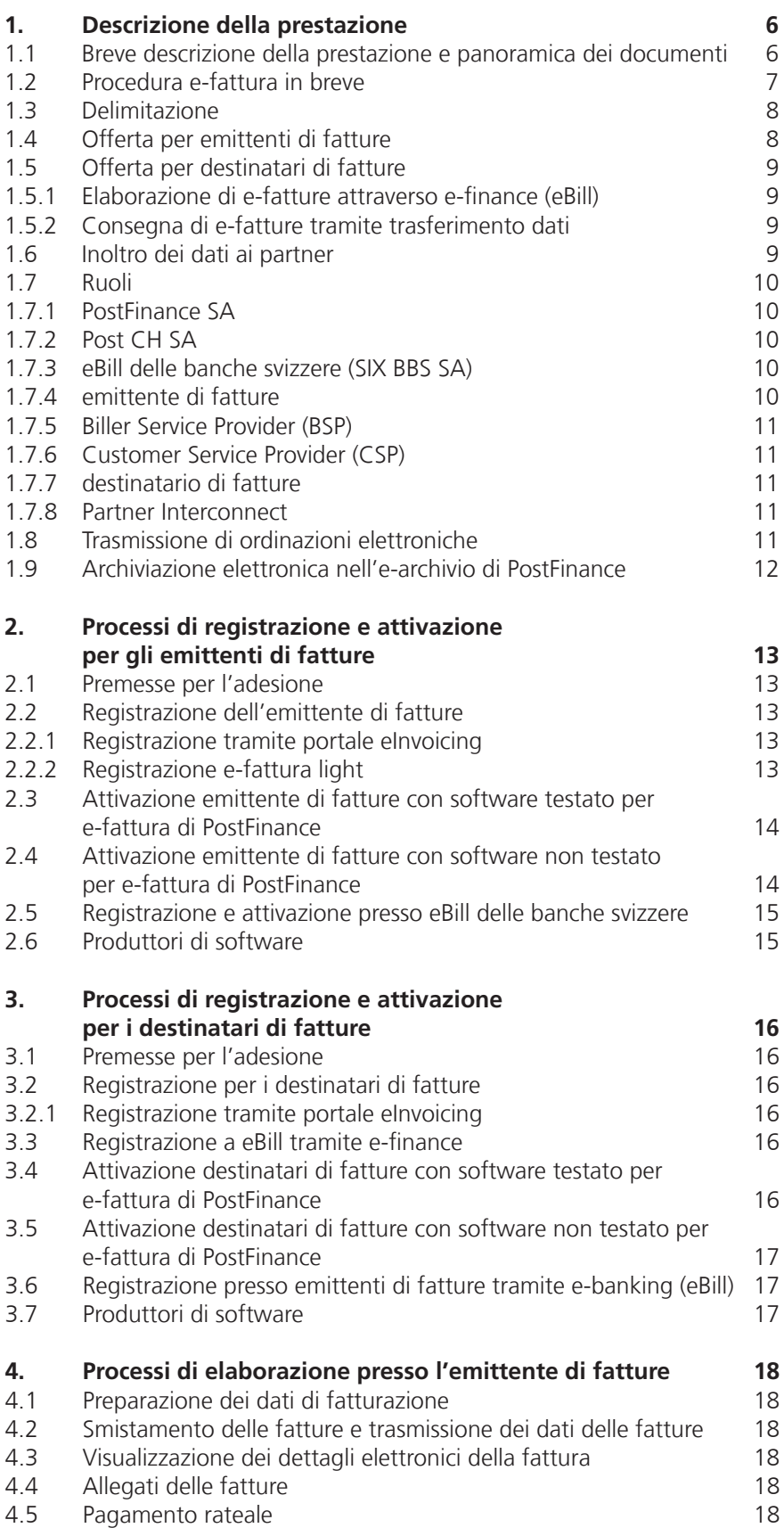

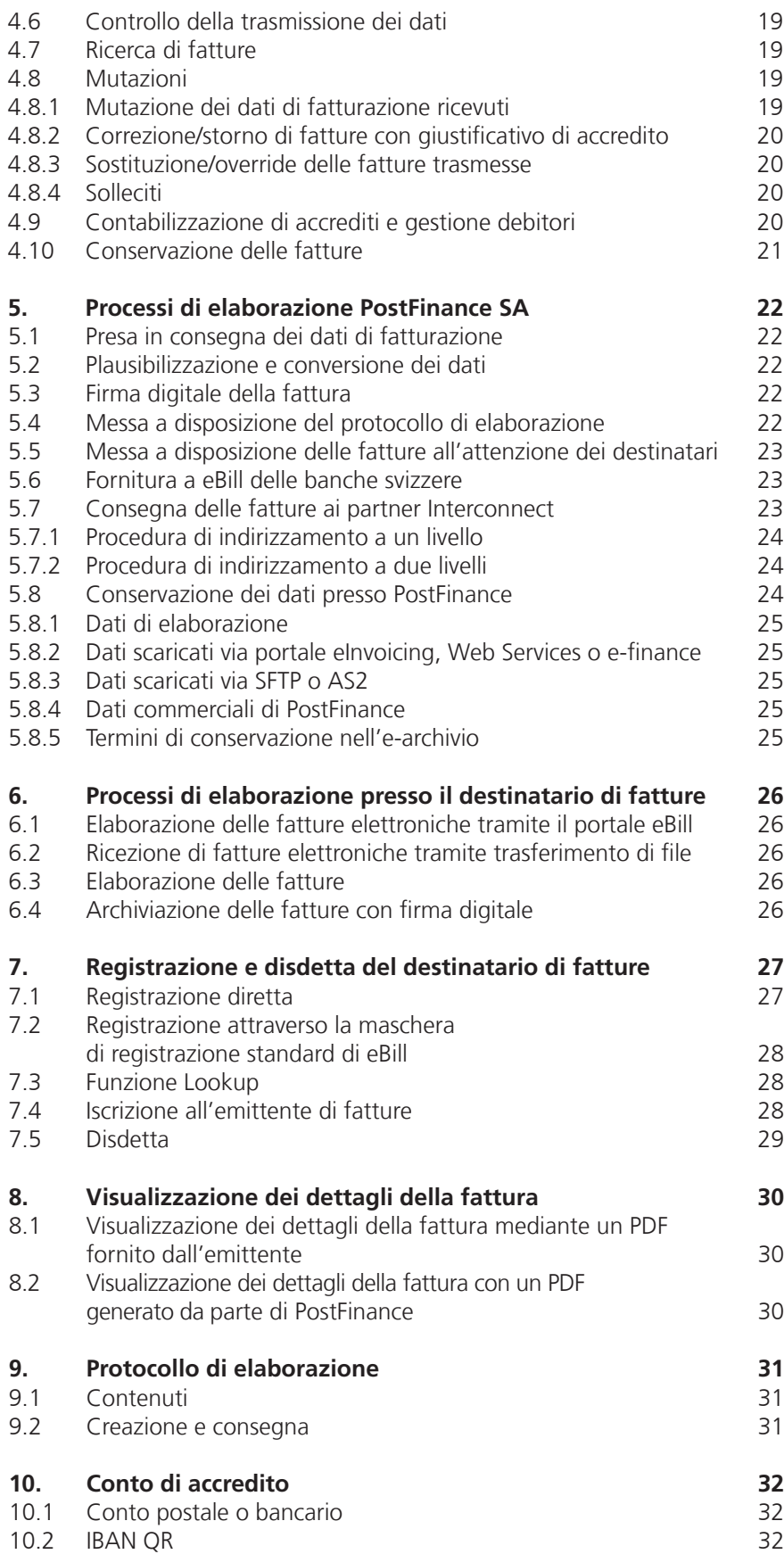

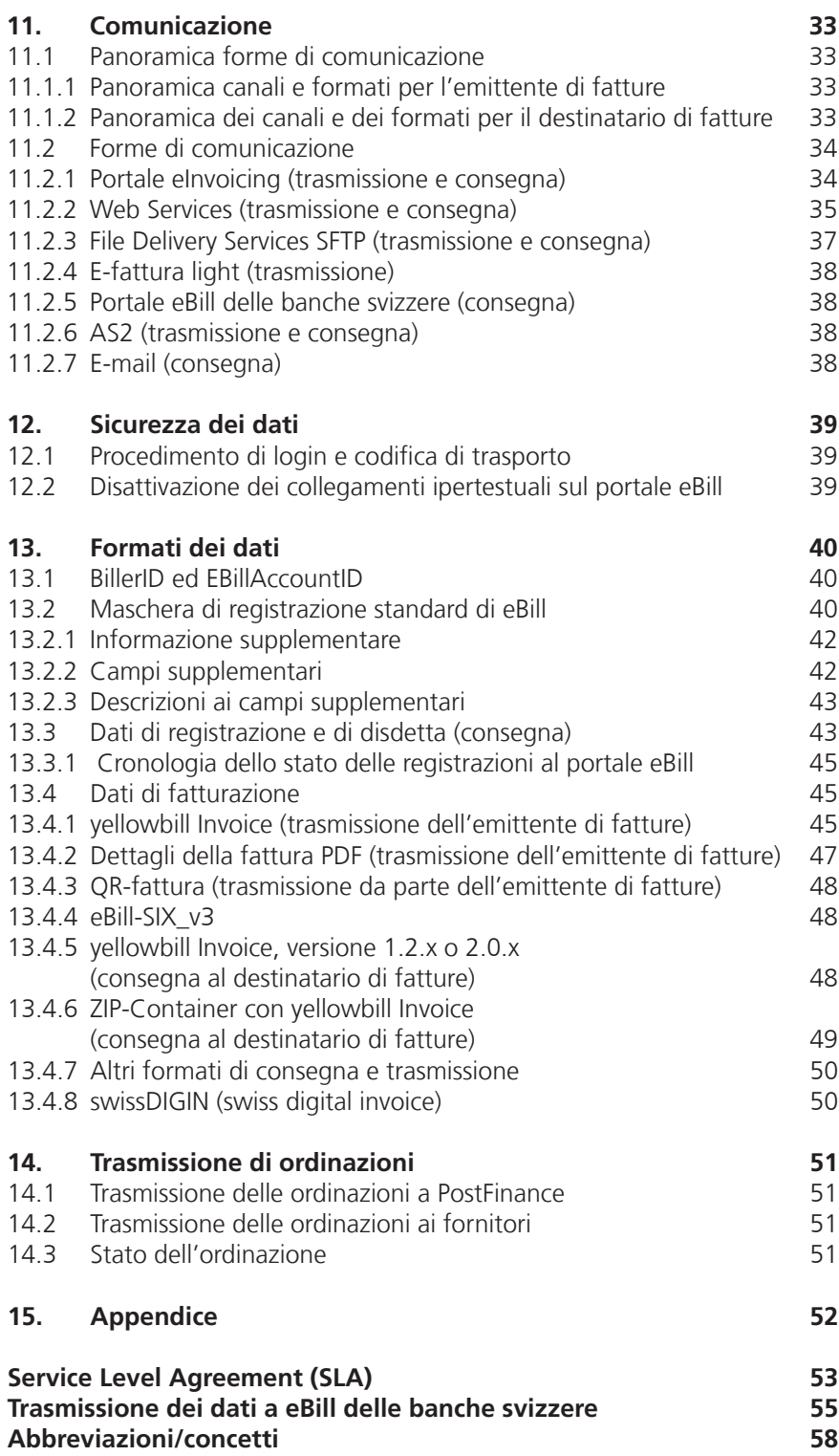

# <span id="page-5-0"></span>1. Descrizione della prestazione

#### **1.1 Breve descrizione della prestazione e panoramica dei documenti**

PostFinance SA offre in collaborazione con SIX BBS SA una soluzione e-fattura che si basa sul modello Consolidator. Questo prodotto serve alla trasmissione elettronica di fatture. Per fatture, dati di fatturazione e/o dati in questo documento si intendono le fatture, i solleciti, gli avvisi, i giustificativi di accredito o le richieste di donazione.

Con la soluzione e-fattura di PostFinance è stata creata una piattaforma che consente agli emittenti di fatture di trasmettere elettronicamente e senza passaggi intermedi le fatture in CHF, EUR, USD, AUD, CAD, DKK, GBP, JPY, NOK, SEK ai propri clienti.

I destinatari di fatture hanno la possibilità di elaborare le fatture elettroniche nel proprio e-banking oppure di importarle attraverso diversi canali nel proprio software finanziario, dove vengono ulteriormente elaborate. PostFinance è pertanto da intendersi in primo luogo come sistema di trasporto di dati contabili.

Ai clienti aziendali, PostFinance consiglia di ritirare i dati trasferendoli. In tal modo è possibile riprendere i dati contabili nel proprio software, dove possono essere ottimizzati e automatizzati ulteriori processi aziendali (ad es. elaborazione creditori). A chi non dispone di un software adeguato PostFinance consiglia di registrarsi tramite e-finance sul portale eBill delle banche svizzere.

Il vantaggio principale di e-fattura consiste nella possibilità di elaborare dati di qualità da entrambe le parti in modo completamente automatico grazie al costante flusso elettronico dei dati (nessun passaggio da un media all'altro). In questo modo è possibile aumentare l'efficienza e garantire un potenziale di risparmio più elevato agli emittenti e ai destinatari di fatture.

La soluzione e-fattura di PostFinance viene costantemente ottimizzata in base alle esigenze dei clienti e ampliata con funzioni supplementari. A tale scopo PostFinance collabora con vari fornitori e-fattura.

<span id="page-6-0"></span>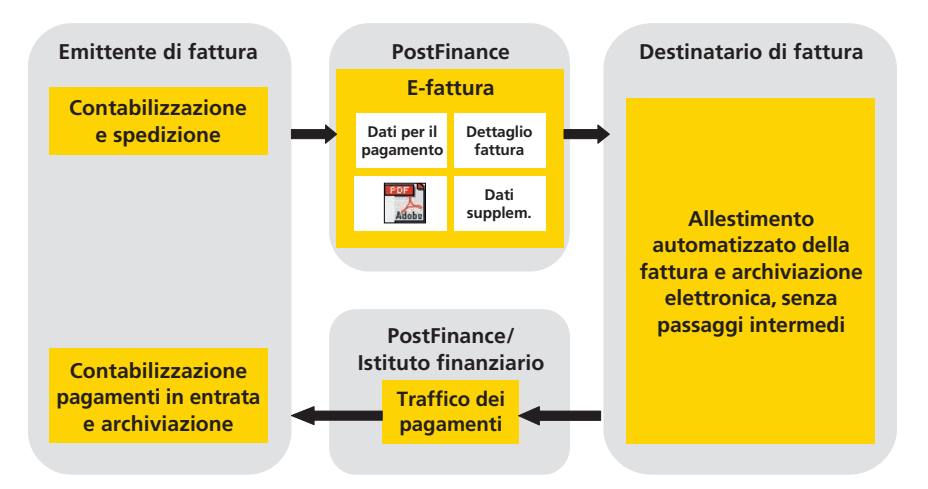

Con la soluzione e-fattura di PostFinance SA emittenti e destinatari di fatture hanno la possibilità di elaborare in modo automatico le fatture.

Per gli **emittenti di fatture** rivestono particolare importanza i seguenti capitoli:

- Capitolo 1: Descrizione della prestazione
- Capitolo 2: Processo di registrazione e attivazione per gli emittenti di fatture
- Capitolo 4: Processi di elaborazione presso l'emittente di fatture
- Capitolo 5: Processi di elaborazione presso PostFinance
- Capitoli 7-11: Descrizione degli aspetti tecnici
- Capitolo 12: Sicurezza dei dati
- Capitolo 13: Formati dei dati

**I destinatari di fatture** possono ottenere utili informazioni nei seguenti

capitoli:

- Capitolo 1: Descrizione della prestazione
- Capitolo 3: Processi di registrazione e attivazione per gli emittenti di fatture
- Capitolo 5: Processi di elaborazione in PostFinance
- Capitolo 6: Processi di elaborazione presso il destinatario di fatture
- Capitolo 11: Comunicazione
- Capitolo 12: Sicurezza dei dati

Capitolo 13.4: Dati di fatturazione

#### **1.2 Procedura e-fattura in breve**

- 1. Affinché il destinatario di fatture possa ricevere le fatture elettroniche via PostFinance deve registrarsi presso l'emittente di fatture, ossia gli comunica il suo numero di aderente, analogamente a un cambiamento d'indirizzo. A tale scopo PostFinance offre agli emittenti di fatture i relativi tool che possono essere utilizzati attraverso e-finance e/o il portale elnvoicing.
- 2. Non appena l'emittente di fatture ha registrato il numero di aderente nei dati di base del cliente, può inviare la fattura elettronica a PostFinance.

<span id="page-7-0"></span>3. Comunicazione dei dati ai destinatari di fatture

**Via e-finance:** il destinatario delle fatture può visionare le stesse via e-finance o e-banking, trasmettere un'istruzione di pagamento o rifiutare la fattura. La banca esegue il pagamento alla scadenza. **Via trasferimento dati:** il destinatario di fatture ritira i dati di fatturazione messi a disposizione attraverso un canale di comunicazione da lui definito e dopo averli elaborati crea un ordine di pagamento, avvalendosi del suo software finanziario.

**Via partner** (cfr. capitolo 1.6)

4. La contabilizzazione degli accrediti viene effettuata conformemente al processo già definito dall'emittente di fatture.

# **1.3 Delimitazione**

Le funzioni della soluzione e-fattura di PostFinance possono essere utilizzate dal momento in cui si ricevono dati contabili dalla soluzione di fatturazione e/o dal sistema di gestione dei debitori di un emittente di fatture e si concludono quando un destinatario di fatture conferisce un'istruzione di pagamento in e-banking o i dati vengono ripresi in un software creditore oppure PostFinance li inoltra a un partner. Le funzioni principali della soluzione e-fattura di PostFinance sono le seguenti:

- conversione di dati nel formato preferito dal destinatario di fatture o in quello a lui necessario
- trasporto di dati

In questo senso la soluzione e-fattura di PostFinance non è

- una soluzione di fatturazione
- un sistema per la stampa
- un sistema di gestione dei debitori
- un sistema di gestione dei creditori
- un sistema per il traffico dei pagamenti.

### **1.4 Offerta per emittenti di fatture**

L'offerta per gli emittenti di fatture comprende i seguenti punti:

- L'amministrazione clienti, in particolare anche la registrazione di destinatari di fatture tramite il portale eBill delle banche svizzere.
- L'accettazione dei dati forniti dall'emittente di fatture oppure registrati tramite e-fattura light online e la messa a disposizione di avvisi di elaborazione.
- La possibilità di automatizzare la trasmissione dei dati.
- La possibilità di ritirare i dati di registrazione e di disdetta nonché i protocolli di elaborazione.
- L'elaborazione dei dati forniti conformemente al presente Manuale e-fattura.
- Firma digitale dei dati di fatturazione.
- La comunicazione dei dati di fatturazione ai destinatari di fatture conformemente a una convenzione separata con questi.
- L'inoltro dei dati a eBill per il portale eBill delle banche svizzere.
- L'inoltro dei dati agli altri partner (cfr. capitolo 1.6).

### <span id="page-8-0"></span>**1.5 Offerta per destinatari di fatture**

#### **1.5.1 Elaborazione di e-fatture attraverso e-finance (eBill)**

L'offerta comprende l'accesso al portale eBill delle banche svizzere, sul quale vengono messi a disposizione in formato PDF i dati e i dettagli della fattura rilevanti per il pagamento. Nel PDF vengono inoltre integrati i dati utili strutturati della fattura, che ne rendono possibile un'elaborazione successiva in parte automatizzata.

#### **1.5.2 Consegna di e-fatture tramite trasferimento dati**

A seconda del canale scelto l'offerta per i destinatari di fatture comprende quanto segue.

- La funzione attraverso la quale i destinatari delle fatture possono effettuare le operazioni di registrazione e disdetta presso i loro emittenti di fatture.
- La messa a disposizione di dati di fatturazione in base alle istruzioni del destinatario.
- La possibilità di automatizzare la consegna dei dati attraverso Web Services.

#### **1.6 Inoltro dei dati ai partner**

PostFinance collabora con partner che offrono delle soluzioni e-fattura equivalenti. Alla pagina internet www.postfinance.ch/e-fattura è disponibile l'elenco aggiornato dei partner.

Grazie al collegamento tra PostFinance e i vari sistemi dei partner, gli utenti di un sistema possono scambiare fatture con firma digitale con utenti di un altro sistema.

Gli emittenti e i destinatari di fatture necessitano unicamente di un'adesione al sistema di PostFinance per avere accesso, grazie ai vari sistemi collegati fra di loro, ad una vasta cerchia di aderenti, senza dover stipulare accordi supplementari con il partner (Single Point of Contact).

### <span id="page-9-0"></span>**1.7 Ruoli**

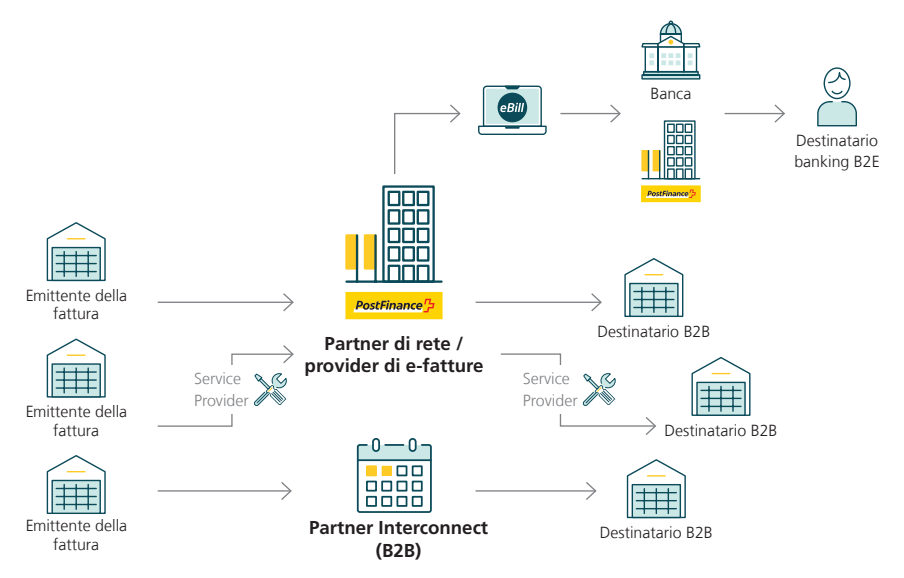

Panoramica distribuzione dei ruoli

# **1.7.1 PostFinance SA**

PostFinance è responsabile della strategia e della commercializzazione nonché dello sviluppo, della gestione e del supporto della soluzione e-fattura. È partner contrattuale per emittenti e destinatari di fatture nonché per il portale eBill, per i Service Provider (Biller Service Provider e Customer Service Provider) e per i partner che aderiscono alla soluzione e-fattura.

PostFinance è inoltre responsabile dell'esercizio dei processi e del sistema e-finance e delle sue funzioni.

### **1.7.2 eBill delle banche svizzere (SIX BBS SA)**

eBill è il sistema standardizzato introdotto dalle banche svizzere per lo scambio elettronico di fatture tra emittenti e utenti del servizio e-banking.

### **1.7.3 emittente di fatture**

L'emittente di fatture è l'erogatore della prestazione per la quale allestisce una fattura. I dati di origine delle fatture che vengono consegnate a PostFinance risultano presso l'emittente di fatture. La consegna può essere effettuata direttamente o attraverso un service provider.

### **1.7.4 Biller Service Provider (BSP)**

Il BSP è partner contrattuale degli emittenti di fatture che aderiscono alla soluzione e-fattura di PostFinance attraverso BSP. Il BSP offre soluzioni proprie per la fatturazione e può inviare i dati di fatturazione elettronici a PostFinance. Il BSP è responsabile della gestione del prodotto, della commercializzazione, della consulenza e della vendita delle sue soluzioni di fatturazione nonché della gestione del sistema e del 1st Level Support per emittenti di fatture BSP.

In alternativa il BSP può anche agire come fornitore di dati su incarico di un emittente di fatture che dispone di un contratto con PostFinance.

### <span id="page-10-0"></span>**1.7.5 Customer Service Provider (CSP)**

Il CSP è partner contrattuale per i destinatari di fatture che aderiscono alla soluzione e-fattura di PostFinance via CSP. l CSP è inoltre responsabile della gestione del prodotto, della commercializzazione, della consulenza e della vendita delle sue prestazioni e-fattura nonché della gestione del sistema e del 1st Level Support per i clienti del CSP.

### **1.7.6 destinatario di fatture**

Il destinatario di fatture si è avvalso della prestazione dell'emittente di fatture e riceve da quest'ultimo la relativa fattura per la prestazione erogata. La fattura viene messa a disposizione tramite eBill, tramite un service provider oppure via un canale sostenuto da PostFinance.

# **1.7.7 Partner Interconnect**

PostFinance collabora con partner che offrono delle soluzioni e-fattura equivalenti. Questi partner inoltrano a PostFinance i dati delle fatture dei propri clienti indirizzate a destinatari PostFinance. Grazie all'identificazione del destinatario, PostFinance riconosce il partner a cui quest'ultimo fa capo e inoltra i dati della fattura al rispettivo sistema del partner.

# **1.8 Trasmissione di ordinazioni elettroniche**

Mediante la soluzione e-fattura di PostFinance si possono trasmettere anche ordinazioni elettroniche. I dati di ordinazione possono essere forniti a PostFinance in un formato strutturato. Essi possono essere convertiti in un formato per il destinatario e trasmessi al fornitore mediante trasferimento dei dati o via mail/fax (cfr. capitolo 14).

#### <span id="page-11-0"></span>**1.9 Archiviazione elettronica nell'e-archivio di PostFinance**

L'e-archivio di PostFinance è un servizio supplementare a pagamento per le e-fatture di PostFinance. È un archivio digitale conforme all'Olc che serve all'archiviazione delle e-fatture.

Una volta elaborate, questo servizio permette di archiviare in automatico le e-fatture firmate e le rende disponibili per la consultazione nella Web GUI dell'e-archivio da parte di tutti gli utenti autorizzati del relativo cliente, a partire dal giorno successivo all'elaborazione. Nell'archivio digitale è possibile cercare le fatture e i relativi allegati e scaricare nuovamente i giustificativi visualizzati.

Gli utenti dell'e-archivio hanno inoltre la possibilità di caricare propri documenti individuali tramite la funzione manuale di upload dell'e-archivio. In aggiunta è possibile definire attributi individuali attraverso cui cercare a loro volta i documenti nell'e-archivio.

I dati vengono conservati in modo sicuro in Svizzera e cancellati automaticamente al termine dell'obbligo di archiviazione di dieci anni. Per garantire l'accesso ai dati anche in seguito, questi devono essere scaricati in via preventiva. Se si desidera esportare l'intero contenuto o una parte consistente dell'archivio, è necessario contattare l'helpdesk e-fattura.

# <span id="page-12-0"></span>2. Processi di registrazione e attivazione per gli emittenti di fatture

# **2.1 Premesse per l'adesione**

Per un'adesione alla soluzione e-fattura di PostFinance devono essere soddisfatti i seguenti punti da parte degli emittenti di fatture:

- processi di elaborazione presso l'emittente di fatture (capitolo 4);
- registrazione e disdetta del destinatario di fatture (capitolo 7)
- visualizzazione dei dettagli della fattura (capitolo 8);
- ricezione protocollo di elaborazione (capitolo 9);
- conto di accredito (capitolo 10);
- comunicazione con/di PostFinance (capitolo 11);
- sicurezza dei dati (capitolo 12);
- allestimento dei dati necessari (capitolo 13).

Affinché le fatture possano essere rese disponibili su tutta la rete, è necessario consegnare in modo strutturato tutti i dati di fatturazione incl. i dettagli della fattura. Se le fatture vengono inviare solo a clienti e-finance ed e-banking (eBill) è necessario consegnare in modo strutturato almeno i dati rilevanti per il pagamento e un PDF della fattura.

Se si opta per la soluzione e-fattura di PostFinance, bisogna eventualmente adattare anche altri processi interni presso l'emittente di fatture. Occorre in particolare prestare attenzione alla priorizzazione dei diversi generi di recapito, alle misure di comunicazione nonché alle formazioni interne delle persone coinvolte nel supporto di clienti.

# **2.2 Registrazione dell'emittente di fatture**

Con la registrazione si accettano le condizioni di adesione e-fattura per clienti commerciali e il manuale e-fattura.

### **2.2.1 Registrazione tramite portale eInvoicing**

Il portale eInvoicing è il punto di accesso online ai nostri servizi e-fattura. I nuovi clienti possono registrarsi direttamente nel portale e creare e gestire gli utenti. L'accesso al portale eInvoicing avviene su **www.postfinance.ch/e-fattura**

#### <span id="page-13-0"></span>**2.3 Attivazione emittente di fatture con software testato per e-fattura di PostFinance**

Se l'emittente di fatture lavora con un software dotato di un'interfaccia standardizzata e testata per la soluzione e-fattura di PostFinance, il processo di adesione prevede le seguenti prestazioni:

- invio di dati di accesso perWeb Services o parametrizzazione del server SFTP per l'emittente di fatture
- parametrizzazione del server e-mail, se le segnalazioni vengono effettuate via e-mail.
- parametrizzazione dell'emittente di fatture su sistema eBill di PostFinance.
- impostazione della maschera di registrazione in quattro lingue conformemente al layout standard (cfr. capitoli 13.2 e 13.3)

#### **2.4 Attivazione emittente di fatture con software non testato per e-fattura di PostFinance**

Se il software dell'emittente di fatture non è ancora stato testato per e-fattura di PostFinance, occorre analizzare e definire singolarmente i processi necessari. PostFinance assiste l'emittente di fatture attraverso l'helpdesk e-fattura (cfr. SLA in allegato).

In questo contesto, per l'emittente di fatture sono particolarmente importanti i seguenti punti:

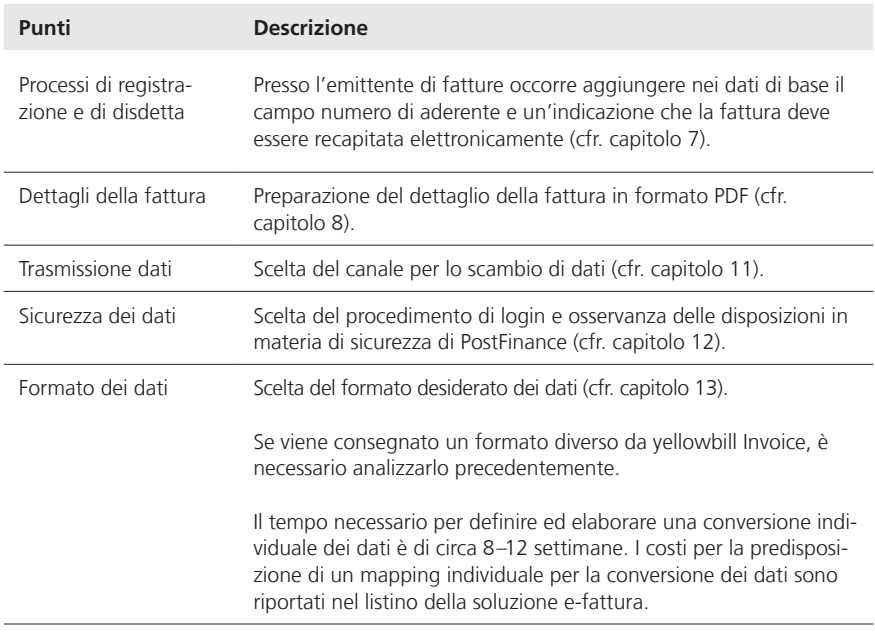

Conformemente alle direttive elaborate viene parametrizzata l'interfaccia per la trasmissione delle fatture. Vengono in particolare configurati i corrispondenti processi per lo scambio dei dati nonché le direttive definite nel sistema.

<span id="page-14-0"></span>L'interfaccia del sistema di integrazione della clientela viene verificata insieme all'emittente di fatture e preparata al trasferimento ai sistemi di produzione. Viene soprattutto verificata la sicurezza dei dati del collegamento (cfr. capitolo 12). L'esecuzione dei test deve essere precedentemente comunicata all'helpdesk e-fattura.

A ripresa avvenuta, che viene confermata reciprocamente, viene effettuata l'attivazione a livello produttivo dell'interfaccia e l'emittente di fatture riceve gli elementi di accesso definitivi.

### **2.5 Registrazione e attivazione presso eBill delle banche svizzere**

eBill è una piattaforma centralizzata per la ricezione di e-fatture via e-banking. Viene operata da SIX BBS SA, società affiliata di SIX Group Holding, per conto delle banche svizzere che ne fanno parte.

Gli emittenti di fatture che vogliono inviare e-fatture a eBill possono incaricare PostFinance di registrarli su eBill. L'incarico deve essere conferito per iscritto, specificandolo sul modulo di adesione, oppure via e-mail.

Con la registrazione dell'emittente fatture presso eBill vengono trasmessi a eBill i seguenti dati:

- Ragione sociale
- Nome da visualizzare in eBill
- Indirizzo
- Conto di accredito (vedi capitolo 10)
- Settore
- Numero di identificazione dell'impresa (IDI)

PostFinance ha vincolato SIX BBS SA a utilizzare questi dati esclusivamente per l'erogazione del servizio eBill.

In questo modo sarà possibile trasmettere e-fatture ai clienti che elaborano le proprie fatture attraverso una banca collegata a eBill (cfr. capitolo 5.6 e appendice).

### **2.6 Produttori di software**

I produttori di software che desiderano realizzare un'interfaccia standard per la soluzione e-fattura di PostFinance possono richiedere maggiori informazioni all'indirizzo **e-rechnung@postfinance.ch.**

All'indirizzo www.postfinance.ch/software è disponibile un elenco dei produttori di software testati per e-fattura di PostFinance.

# <span id="page-15-0"></span>3. Processi di registrazione e attivazione per i destinatari di fatture

### **3.1 Premesse per l'adesione**

Premesse per l'adesione alla soluzione e-fattura di PostFinance dal punto di vista del destinatario di fatture:

- per eBill, accesso a e-finance di PostFinance
- infrastruttura per il ricevimento di e-fatture nel formato strutturato tramite un canale sostenuto da PostFinance e l'ulteriore elaborazione delle stesse nel proprio software finanziario

# **3.2 Registrazione per i destinatari di fatture**

Con la registrazione si accettano le condizioni di adesione e-fattura per clienti commerciali e il manuale e-fattura.

# **3.2.1 Registrazione tramite portale eInvoicing**

Il portale eInvoicing è il punto di accesso online ai nostri servizi e-fattura. I nuovi clienti possono registrarsi direttamente nel portale e creare e gestire gli utenti. L'accesso al portale eInvoicing avviene su **www.postfinance.ch/e-fattura**

# **3.3 Registrazione a eBill tramite e-finance**

I clienti privati e commerciali possono registrarsi a eBill delle banche svizzere esclusivamente tramite e-finance. Il relativo utilizzo è disciplinato nelle condizioni di adesione per l'utilizzo di e-finance.

#### **3.4 Attivazione destinatari di fatture con software testato per e-fattura di PostFinance**

Se il destinatario di fatture lavora con un software dotato di un'interfaccia standardizzata e testata per la ricezione di e-fatture emesse con la soluzione di fatturazione di PostFinance, il processo di adesione prevede le seguenti prestazioni:

- invio di dati di accesso perWeb Services o parametrizzazione del server SFTP per il destinatario di fatture
- parametrizzazione del destinatario di fatture su sistema eBill di PostFinance.

#### <span id="page-16-0"></span>**3.5 Attivazione destinatari di fatture con software non testato per e-fattura di PostFinance**

Se il software del destinatario di fatture non dispone ancora di un'interfaccia testata per la soluzione e-fattura di PostFinance, la ricezione e la rielaborazione delle e-fatture devono essere possibili nella rispettiva infrastruttura. PostFinance fornisce la propria assistenza al destinatario di fatture in questa fase tramite l'helpdesk e-fattura (cfr. SLA in allegato). Su richiesta è possibile mettere a disposizione i file di prova corrispondenti.

Per il destinatario di fatture i seguenti punti ricoprono una particolare importanza:

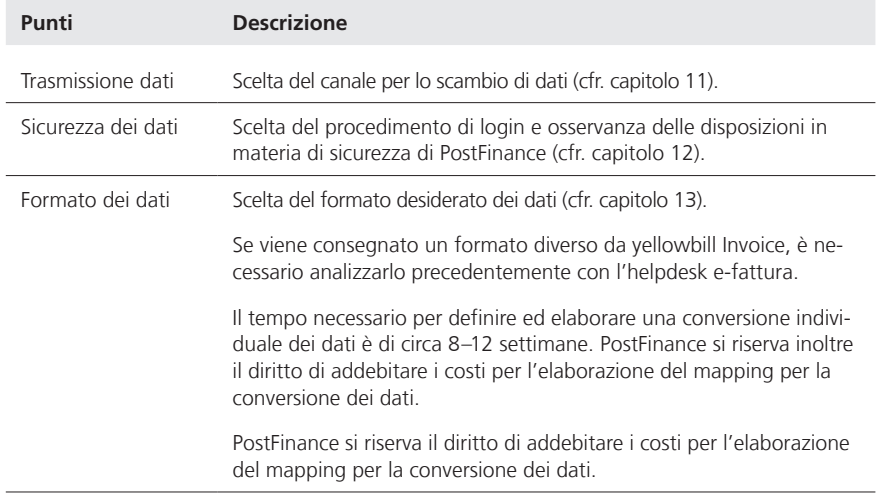

#### **3.6 Registrazione presso emittenti di fatture tramite e-banking (eBill)**

Il destinatario di fatture può visualizzare sul portale eBill gli emittenti di fatture disponibili e aggiungersi presso i propri emittenti.

Effettuando la registrazione, il destinatario di fatture comunica all'emittente che in futuro desidera ricevere le fatture in formato elettronico. Inoltre, oltre a quelle fornite da eBill, possono essere inviate ulteriori informazioni definite dall'emittente con cui quest'ultimo può identificare i suoi clienti. I dettagli relativi alle possibilità sono descritti ai capitoli 7 e 13.2.

# **3.7 Produttori di software**

I produttori di software che desiderano realizzare un'interfaccia standard per la soluzione e-fattura di PostFinance possono richiedere maggiori informazioni all'indirizzo **software-info@postfinance.ch.**

All'indirizzo www.postfinance.ch/software è disponibile un elenco dei produttori di software testati per e-fattura di PostFinance.

# <span id="page-17-0"></span>4. Processi di elaborazione presso l'emittente di fatture

### **4.1 Preparazione dei dati di fatturazione**

La preparazione dei dati di fatturazione avviene nel sistema di fatturazione dell'emittente di fatture o presso un Biller Service Provider.

### **4.2 Smistamento delle fatture e trasmissione dei dati delle fatture**

In base ai numeri di aderente registrati nei dati di base, l'emittente di fatture invia le fatture elettroniche a una categoria separata di fatture e le trasmette a PostFinance in un formato di dati supportato da quest'ultima (cfr. capitolo 13).

Le fatture possono essere trasmesse unicamente se sussiste un rapporto contrattuale, una partecipazione, un'adesione o una relazione analoga tra l'emittente e il destinatario di fatture.

Se vengono consegnate fatture che devono essere inoltrate a un partner Interconnect (cfr. capitolo 5.7), si deve prestare attenzione alle diverse disposizioni di indirizzamento. Dettagli in merito sono descritti nelle specifiche tecniche (si veda l'appendice).

# **4.3 Visualizzazione dei dettagli elettronici della fattura**

La visualizzazione dei dettagli della fattura avviene mediante il documento PDF fornito o generato da PostFinance (cfr. capitoli 8.1 e 8.2).

# **4.4 Allegati delle fatture**

Con la trasmissione dei dati di fatturazione a PostFinance, a condizione che il formato di trasmissione sia supportato, oltre al dettaglio fattura in formato PDF è possibile inoltrare allegati alle fatture in vari formati. Tali allegati riferiti a singole fatture possono essere trasmessi solo a destinatari collegati direttamente alla soluzione e-fattura di PostFinance (esclusi clienti eBill) e tramite Interconnect.

# **4.5 Pagamento rateale**

L'emittente di fatture può proporre ai suoi clienti il pagamento rateale delle fatture. Possono inoltre essere costituiti diversi gruppi di rate e il destinatario può selezionare uno di tali gruppi sul portale eBill.

Se una fattura è pagabile a rate, per ogni rata bisogna indicare i seguenti dati: – importo delle rate, la cui somma non deve necessariamente corrispondere

- all'importo totale della fattura – scadenza della rata
- Creditor Reference della rata

È possibile avvalersi della possibilità di pagamento rateale solo in combinazione con il PaymentType IBAN e le valute CHF o EUR.

#### <span id="page-18-0"></span>**4.6 Controllo della trasmissione dei dati**

I dati trasmessi vengono elaborati nell'arco di 24 ore. Via eInvoicing è possibile controllare subito al termine dell'elaborazione, se la fattura è stata elaborata correttamente. Le fatture difettose vengono segnalate con «rifiutato» unitamente al codice di errore secondo il protocollo di elaborazione (crf. capitolo 9). In presenza di normali livelli di utilizzazione del sistema questa segnalazione può avvenire circa due-quattro ore dopo la trasmissione dei dati.

PostFinance crea per BillerID e almeno per ogni giorno di elaborazione un protocollo di elaborazione, che deve essere controllato dall'emittente di fatture. Sul protocollo viene visualizzato se le fatture trasmesse sono state elaborate e inoltrate con successo.

Se le fatture sono state inoltrate a un partner Interconnect (cfr. capitolo 5.7), occorre tenere presente che possono essere rispedite da quest'ultimo come non recapitabili. A condizione che il partner Interconnect ce lo comunichi, ciò viene segnalato in un protocollo di elaborazione separato alla voce «Rejected Bills» (cfr. capitolo 9).

### **4.7 Ricerca di fatture**

Tramite il portale eInvoicing (crf. capitolo 11.2.1), gli emittenti di fatture hanno la possibilità, con la voce di menu «Ricerca fatture», di verificare, tenendo in considerazione i termini di conservazione, lo stato delle fatture da loro trasmesse. È possibile effettuare anche una selezione cumulativa in base ai seguenti criteri:

- destinatario di fatture
- data di scadenza
- data di trasmissione
- numero di documento
- tipo di documento
- numero di transazione
- Creditor Reference / riferimento QR
- stato
- importo

Nello specifico sono ad esempio visibili il file trasmesso, il documento PDF, il file spedito e lo stato della fattura.

### **4.8 Mutazioni**

### **4.8.1 Mutazione dei dati di fatturazione ricevuti**

Le fatture elettroniche possono essere ritirate o sovrascritte solo se recano lo stato non valido / invalid. Per le fatture già elaborate da PostFinance sono disponibili le opzioni illustrate di seguito.

#### <span id="page-19-0"></span>**4.8.2 Correzione/storno di fatture con giustificativo di accredito**

La fattura è già stata saldata e il suo importo viene accreditato in toto o in parte mediante giustificativo di accredito. In questo caso occorre osservare quanto segue:

- contrassegnare l'accredito come «CREDIT» nel campo «PaymentType» e come «CREDITADVICE» nel campo «DocumentType»;
- i valori DocumentID e TransactionID devono essere diversi rispetto a quelli della fattura originaria;
- registrare l'importo come uguale a zero o negativo (non positivo) nel campo «TotalAmountDue» all'interno dell'elemento «Summary»;
- inserimento del riferimento alla fattura originale (ad es. numero di fattura) nel campo «FixedReference» con ReferenceType «BillNumber».

### **4.8.3 Sostituzione/override delle fatture trasmesse**

La sostituzione e/o l'override di una fattura tramite eBill è un'opzione ammessa solo per le fatture elettroniche inviate a clienti e-banking e solo finché è presente lo stato «In sospeso». Non appena una fattura viene autorizzata per il pagamento dal destinatario, non può più essere sostituita. In questo caso occorre osservare quanto segue:

- i valori DocumentID e TransactionID della nuova fattura devono essere diversi rispetto a quelli della fattura originaria;
- il valore TransactionID della fattura originaria deve essere inserito nel campo «FixedReference» con ReferenceType «BillNumber».

Con questi dati, la fattura originaria presente sulla piattaforma eBill verrà archiviata e sostituita con la nuova fattura.

### **4.8.4 Solleciti**

Le fatture possono essere dichiarate come sollecito (REMINDER) tramite il campo DocumentType. In questo caso, il valore TransactionID della fattura originaria deve sempre essere inserito nel campo «FixedReference» con ReferenceType «BillNumber».

In eBill questo comporta la visualizzazione sia del sollecito sia della fattura di riferimento. È il destinatario a decidere quale dei due giustificativi autorizzare. Dopo averne autorizzato uno dei due, anche l'altro viene contrassegnato come autorizzato.

### **4.9 Contabilizzazione di accrediti e gestione debitori**

La contabilizzazione e la notifica degli accrediti avvengono sul conto di accredito indicato nei dati di fatturazione (cfr. capitolo 10) in base al regolamento della banca di accredito. Se per le fatture elettroniche non viene impiegato appositamente un conto di accredito speciale oppure se le fatture elettroniche non riportano un riferimento specifico, non è possibile distinguere le fatture elettroniche dagli accrediti delle fatture cartacee.

L'intera gestione debitori, inclusi i solleciti, avviene conformemente ai processi definiti dall'emittente di fatture. L'emittente di fatture decide se un promemoria di pagamento per una fattura originariamente presentata in formato elettronico deve essere inoltrato di nuovo elettronicamente o su carta.

#### <span id="page-20-0"></span>**4.10 Conservazione delle fatture**

L'emittente di fatture è responsabile della conservazione delle fatture nell'ambito delle disposizioni di legge e prende atto che in linea di massima i dati di fatturazione non vengono archiviati da PostFinance.

Fanno eccezione l'utilizzo di e-fattura light e del servizio e-archivio. Per gli emittenti di fatture che si sono registrati tramite e-fattura light (cfr. capitolo 2.2.2) PostFinance custodisce le fatture firmate in formato PDF per 10 anni e le rende disponibili tramite e-fattura light. I dati sono cancellati dopo massimo 11 anni. In caso di annullamento dell'adesione a e-fattura light, le e-fatture così archiviate saranno cancellate. Il cliente deve provvedere autonomamente a scaricare in via preventiva le e-fatture archiviate o a comunicare a PostFinance dove debbano essere consegnate.

Se l'e-archivio di PostFinance viene utilizzato come servizio (cfr. anche capitolo 1.9), le e-fatture vengono archiviate in formato digitale per dieci anni conformemente all'Olc e in seguito cancellate definitivamente.

# <span id="page-21-0"></span>5. Processi di elaborazione PostFinance SA

#### **5.1 Presa in consegna dei dati di fatturazione**

L'emittente di fatture può consegnare i dati 24 ore su 24. Devono poter essere elaborati senza interventi manuali.

PostFinance elabora i dati consegnati entro 24 ore dalla relativa ricezione compiendo le fasi descritte di seguito e rispettando le scadenze di elaborazione e trasmissione contenute nel Service Level Agreement (cfr. appendice).

PostFinance tiene un giornale delle transazioni ai fini di verificabilità delle stesse.

# **5.2 Plausibilizzazione e conversione dei dati**

I dati di fatturazione sono sottoposti a una plausibilizzazione mediante la quale vengono controllati la sintassi (cfr. appendice schema XSD yellowbill Invoice) e altri elementi verificabili, quali la Creditor Reference, la plausibilità delle date indicate ecc.

L'emittente di fatture è responsabile della correttezza dei dati di fatturazione. PostFinance non controlla né la base commerciale, né la correttezza del contenuto delle fatture, né la completezza dei dati, a meno che ciò sia necessario per l'esecuzione dell'incarico.

All'occorrenza PostFinance converte i dati di fatturazione consegnati nel formato yellowbill Invoice oppure nel formato preferito dal cliente o in quello a lui necessario (cfr. capitoli da 13.5.3 a 13.5.5).

### **5.3 Firma digitale della fattura**

PostFinance o i suoi partner appongono la firma digitale sulle e-fatture, tranne in caso di rinuncia del destinatario. Tale firma garantisce in particolare l'integrità dell'e-fattura trasmessa da PostFinance. Dai dati di fatturazione consegnati, immediatamente dopo la trasmissione, la plausibilizzazione e l'eventuale conversione, vengono create singole fatture nel formato richiesto dal destinatario. Questi dati generati e il dettaglio della fattura in formato PDF vengono firmati singolarmente in forma digitale con un certificato avanzato, intestato a PostFinance, in base allo standard W3C.

### **5.4 Messa a disposizione del protocollo di elaborazione**

Il protocollo di elaborazione, che fornisce a un emittente di fatture le informazioni relative al ricevimento e all'elaborazione dei dati di fatturazione consegnati, comprende tra l'altro le informazioni concernenti le fatture consegnate, elaborate, firmate, errate o inoltrate, nonché quelle rifiutate dal destinatario (dettagli conformemente al capitolo 9).

#### <span id="page-22-0"></span>**5.5 Messa a disposizione delle fatture all'attenzione dei destinatari**

PostFinance mette a disposizione dei destinatari di fatture e/o dei sistemi partner i dati di fatturazione entro 24 ore secondo la modalità di trasmissione concordata.

#### **5.6 Fornitura a eBill delle banche svizzere**

PostFinance trasmette a eBill le fatture per i destinatari, che le ricevono tramite una banca collegata a eBill, utilizzando l'interfaccia dei partner di rete di eBill. Sul portale le fatture sono consultabili immediatamente dopo l'avvenuta elaborazione.

A partire dalla versione yellowbill Invoice 2.0.3, ai fini dell'invio a eBill, come alternativa all'eBillAccountID, è possibile registrare un indirizzo e-mail o un numero IDI svizzero nel formato CHE123456789 nel campo «AlternativeRecipientID».

Maggiori dettagli sulla procedura sono riportati nell'appendice di questo manuale.

### **5.7 Consegna delle fatture ai partner Interconnect**

PostFinance collabora con partner che offrono soluzioni e-fattura equivalenti (cfr. capitolo 1.6). I dati destinati a destinatari di fatture collegati a un sistema partner Interconnect vengono inoltrati al rispettivo partner.

PostFinance mette a disposizione del partner le fatture entro 24 ore, avvalendosi della modalità di trasmissione concordata con lo stesso. Attenzione: il messaggio OK nel protocollo di elaborazione conferma che la fattura è stata consegnata correttamente al partner. Di solito, se il partner è riuscito a recapitare effettivamente la fattura al cliente, non ce lo comunica.

Se invece non riesce a consegnare la fattura, può segnalarcelo. Può capitare anche che una fattura originariamente confermata venga successivamente rispedita indietro dal partner come non recapitabile. A condizione che il partner Interconnect ce lo riferisca, in un protocollo di elaborazione separato viene indicato un Reasoncode 50 con la rispettiva comunicazione originale del partner.

Per la consegna al partner Interconnect vengono supportate due procedure di indirizzamento.

#### <span id="page-23-0"></span>**5.7.1 Procedura di indirizzamento a un livello**

L'ID del destinatario della fattura presso il suo provider di e-fatture può essere registrato direttamente nel campo «eBillAccountID», a patto che si tratti dell'ID a 17 cifre di un provider svizzero. La fattura viene assegnata al provider corretto sulla base del prefisso.

Attualmente questa procedura può essere applicata per i seguenti partner Interconnect svizzeri:

- prefisso 4109 per Abacus Research AG, Abanet
- prefisso 4130 per Swisscom (Svizzera) SA, Handelsplatz Conextrade
- prefisso 4150 per PENTAG Informatik AG

A partire dalla versione yellowbill Invoice 2.0.3, in alternativa è possibile registrare un altro ID nel campo «AlternativeRecipientID». La fattura viene assegnata al provider corretto sulla base della struttura dell'ID. Ulteriori dettagli in merito, in particolare per quanto riguarda le strutture supportate, sono descritti nelle specifiche tecniche (cfr. appendice).

IMPORTANTE: in caso di eBillAccountID dal prefisso 4101, può trattarsi di un destinatario eBill o di un ex cliente Paynet. Se non riconosciamo un ex cliente Paynet nel destinatario o la struttura dell'AlternativeRecipientID corrisponde a un indirizzo e-mail o a un numero IDI, avviene sempre una consegna a eBill delle banche svizzere (cfr. capitolo 5.6).

### **5.7.2 Procedura di indirizzamento a due livelli**

Nel campo eBillAccountID viene registrato il numero di aderente che PostFinance ha assegnato al provider. Tale ID ha sempre il prefisso 4110.

Devono inoltre essere registrati i dati seguenti:

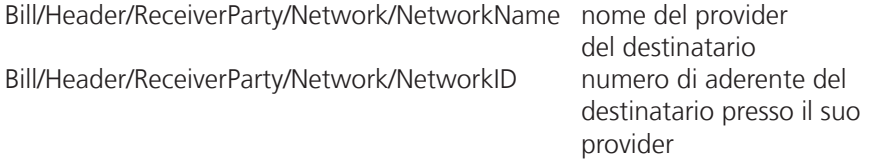

Ulteriori dettagli in merito, in particolare gli ID necessari per ogni partner, sono descritti nelle specifiche tecniche (cfr. appendice).

### **5.8 Conservazione dei dati presso PostFinance**

Le fatture non vengono conservate da PostFinance più a lungo di quanto necessario per l'elaborazione – soprattutto anche in virtù delle disposizioni sulla protezione dei dati. Se i dati di fatturazione vengono inoltrati al portale eBill (cfr. allegato per i dettagli) o a un partner Interconnect, valgono le disposizioni di conservazione del sistema partner. La responsabilità per la conservazione corretta e completa delle fatture ai fini di archiviazione a lungo termine è di competenza degli emittenti e dei destinatari di fatture (cfr. capitoli 1.4, 4.10 e 6.4).

#### <span id="page-24-0"></span>**5.8.1 Dati di elaborazione**

Presso PostFinance i dati di elaborazione e i dettagli della fattura (PDF) vengono cancellati irrevocabilmente dalla banca dati 120 giorni dopo la scadenza della fattura o l'ultima modifica dello stato.

Momento di cancellazione nel quale avviene l'ultimo cambiamento di stato **prima** della scadenza della fattura.

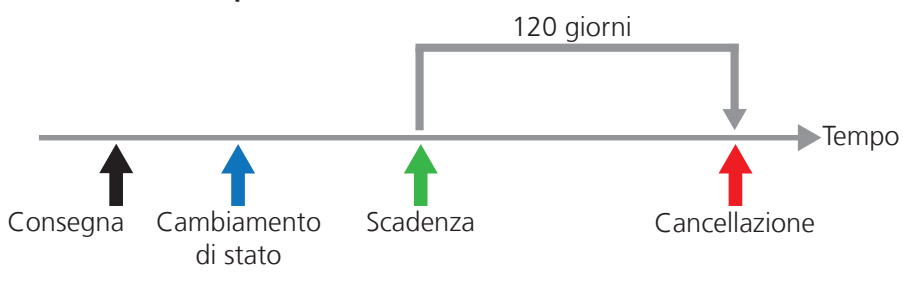

Operazione di cancellazione cambiamento di stato prima della scadenza Operazione di cancellazione cambiamento di stato prima della scadenza

Momento di cancellazione nel quale avviene l'ultimo cambiamento di stato fattura.

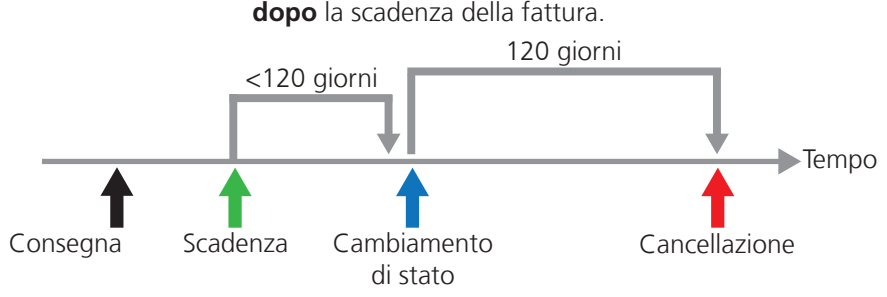

Operazione di cancellazione cambiamento di stato dopo la scadenza

### **5.8.2 Dati scaricati via portale eInvoicing, Web Services o e-finance**

I dati possono essere richiamati fino a 120 giorni dopo la scadenza della fattura, o la messa a disposizione dei dati. I dati possono essere ancora richiamati per 40 giorni dopo lo scaricamento. La soppressione dei relativi dati di elaborazione avviene conformemente a quanto descritto al capitolo 5.8.1.

# **5.8.3 Dati scaricati via SFTP o AS2**

Per i dati messi a disposizione via SFTP o AS2, valgono gli stessi principi riguardanti la conservazione e/o la cancellazione per PostFinance descritte al capitolo 5.8.1.

### **5.8.4 Dati commerciali di PostFinance**

I dati contenuti nel giornale delle transazioni (cfr. capitolo 5.1) sono considerati dati commerciali di PostFinance e vengono di conseguenza archiviati conformemente alle disposizioni interne di PostFinance.

### **5.8.5 Termini di conservazione nell'e-archivio**

Se l'e-archivio di PostFinance viene utilizzato come servizio supplementare (cfr. anche capitolo 1.9), le e-fatture vengono archiviate in formato digitale conformemente all'Olc per dieci anni a partire dalla data di elaborazione e in seguito cancellate definitivamente.

# <span id="page-25-0"></span>6. Processi di elaborazione presso il destinatario di fatture

### **6.1 Elaborazione delle fatture elettroniche tramite il portale eBill**

Per una spiegazione più dettagliata delle funzionalità di eBill, su www.ebill.ch sono disponibili una versione demo e una ricca raccolta di domande frequenti.

Per informazioni dettagliate sull'accesso al portale via e-finance è possibile consultare le pagine di aiuto di e-finance.

# **6.2 Ricezione di fatture elettroniche tramite trasferimento di file**

Le e-fatture vengono messe a disposizione attraverso uno dei seguenti canali supportati da PostFinance (per dettagli cfr. capitolo 11).

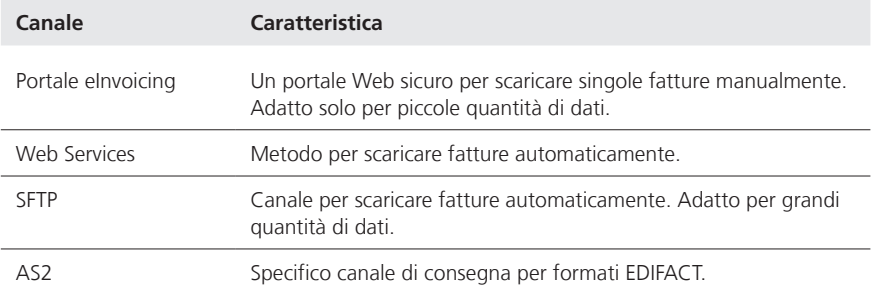

### **6.3 Elaborazione delle fatture**

I dati di fattura ritirati possono essere inseriti nel sistema ERP del destinatario; qui possono essere ulteriormente elaborati (conteggio, visto, contabilizzazione e archiviazione). Dopo si può allestire un ordine di pagamento con l'aiuto del software finanziario utilizzando i metodi di pagamento esistenti.

# **6.4 Archiviazione delle fatture con firma digitale**

La conservazione delle e-fatture trasmesse e di altri dati relativi a esse, nell'ambito delle disposizioni di legge, è di competenza del destinatario di fatture (cfr. capitolo 1.5), il quale prende atto che in linea di massima i dati della fattura non vengono archiviati da PostFinance. Fanno eccezione l'utilizzo dell'e-fattura light (cfr. capitolo 11.2.4), o dell'e-archivio di PostFinance (cfr. capitolo 1.9).

# <span id="page-26-0"></span>7. Registrazione e disdetta del destinatario di fatture

Per ricevere elettronicamente le fatture, il destinatario deve registrarsi presso l'emittente, ossia gli deve comunicare il suo numero di aderente (EBillAccountID), come in caso di cambiamento d'indirizzo, che l'emittente di fatture registra nei propri dati di base di clientela.

A questo scopo il destinatario può richiamare sul portale eBill una lista degli emittenti di fatture disponibili e procedere a registrarsi o effettuare la disdetta.

Inoltre, per acquisire facilmente destinatari di fatture, è disponibile la funzione di registrazione diretta in e-finance o in e-banking, nonché possibilità per l'emittente di fatture di avviare personalmente la registrazione (cfr. capitolo 7.1, 7.3 e 7.4).

I dettagli relativi alla consegna dei dati di registrazione e di disdetta all'emittente di fatture sono descritti al capitolo 13.4.

# **7.1 Registrazione diretta**

In base ai numeri di conto archiviati nei dati di base dell'emittente di fatture, dopo la registrazione manuale in e-banking di un pagamento a favore di questo conto, viene visualizzato un testo di avviso purché l'istituto finanziario interessato supporti questa funzione:

In e-finance potete ricevere e pagare in tutta comodità nel formato eBill anche le fatture di (nome dell'emittente di fatture). Registrazione per eBill presso (nome dell'emittente di fatture)

Esempio: testo informativo in e-finance

Se il cliente e-banking clicca su «iscriversi» viene attivata una delle seguenti azioni:

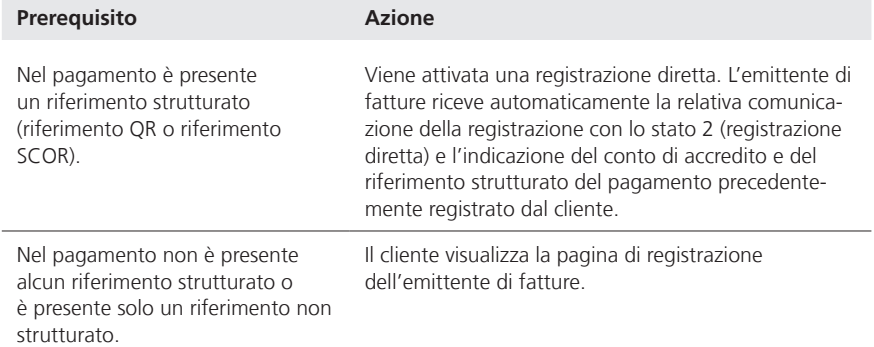

I conti di accredito indicati al momento della registrazione e dell'attivazione (cfr. capitolo 10) vengono utilizzati automaticamente anche per la visualizzazione del messaggio riportato sopra.

**Per promuovere l'utilizzo dell'e-fattura da parte dei destinatari di fatture, PostFinance consiglia a tutti gli emittenti di usare questo metodo di registrazione, che è di gran lunga il più efficiente.**

#### <span id="page-27-0"></span>**7.2 Registrazione attraverso la maschera di registrazione standard di eBill**

La maschera di registrazione standard di eBill è disponibile in tedesco, francese, italiano e inglese.

Se il destinatario di fatture clicca sul pulsante «Aggiungere» in corrispondenza di un emittente di fatture nel portale eBill, il sistema eBill apre una maschera di registrazione standard. Qui vengono presi in consegna i dati necessari conformemente alle direttive dell'emittente di fatture per essere trasmessi a quest'ultimo.

Per una descrizione dettagliata della maschera di registrazione standard di eBill si veda il capitolo 13.2.

# **7.3 Funzione Lookup**

Con la funzione Lookup, l'emittente della fattura può avviare autonomamente la registrazione a eBill.

L'identificazione univoca del destinatario della fattura per i privati è l'indirizzo e-mail, mentre per eBill for Business è il numero d'identificazione delle imprese (IDI). Affinché l'individuazione del destinatario della fattura possa essere sfruttata per intero, si raccomanda all'emittente di rilevare in anticipo gli indirizzi e-mail e/o i numeri IDI dei clienti e quindi di dichiarare subito che tali informazioni possono essere utilizzate anche per eBill.

Con l'indirizzo e-mail o il numero IDI si può verificare, manualmente tramite il portale eInvoicing (cfr. capitolo 11.2.1) o in modo automatizzato tramite Web Services (cfr. capitolo 11.2.2), se per questo cliente è possibile un recapito a eBill.

# **7.4 Iscrizione all'emittente di fatture**

I destinatari eBill possono iscriversi direttamente all'emittente di fatture, ad es. sul suo portale web per eBill. La funzione può essere integrata tramite due Web Services (cfr. capitolo 11.2.2) come indicato di seguito.

- 1. Sul proprio portale web, l'emittente di fatture chiede al cliente il suo indirizzo e-mail e se desidera usare eBill.
- 2. L'emittente di fatture invia il primo Web Service «InitiateEBillRecipientSubscription» con l'indirizzo e-mail del cliente.
- 3. Il cliente riceve un codice di attivazione tramite e-mail e lo registra sul portale web dell'emittente di fatture.
- 4. L'emittente di fatture invia il secondo Web Service «ConfirmEBillRecipientSubscription» con il codice di attivazione registrato dal cliente.
- 5. L'emittente di fatture riceve la conferma con le informazioni dettagliate come risposta all'invio del Web Service.

Una descrizione dettagliata dei Web Services e una guida per la relativa integrazione si può scaricare su **www.postfinance.ch/e-fattura**.

# <span id="page-28-0"></span>**7.5 Disdetta**

Se il destinatario di fatture clicca sul pulsante «Rimuovere» in corrispondenza di un emittente di fatture nel portale eBill, PostFinance invia i corrispondenti dati di disdetta all'emittente di fatture.

# <span id="page-29-0"></span>8. Visualizzazione dei dettagli della fattura

Ai dati di una fattura corrispondono sempre dettagli univoci.

### **8.1 Visualizzazione dei dettagli della fattura mediante un PDF fornito dall'emittente**

L'emittente di fatture è libero di impostare graficamente i PDF come desidera, ma non devono contenere elementi attivi quali ad es. Java Script, ActiveX. In presenza di altri link occorre tenere presente che al momento della trasmissione al portale eBill PostFinance provvederà a disattivarli per motivi di sicurezza (cfr. punto 12).

Per garantire una performance ottimale per i destinatari di fatture, PostFinance raccomanda di limitare la dimensione di un singolo file PDF a 150KB.

L'assegnazione dei file PDF ai dati di fatturazione avviene attraverso il BillerID e il TransactionID quale identificazione univoca della fattura. Da qui risulta la seguente convenzione sui nomi per i file PDF: **<BillerID>\_<TransactionID>.PDF**

Poiché PostFinance non può verificare se i dati di fatturazione coincidono con quelli del file PDF, la responsabilità della correttezza del PDF e del rispetto di questa convenzione sui nomi incombe all'emittente di fatture.

I file PDF possono essere consegnati separatamente oppure nell'elemento «Appendix» di yellowbill Invoice, integrandoli come oggetto referenziato sotto forma di Base64 String on MimeType=x-application/pdfappendix. In caso di trasmissione separata dei file PDF, la successione di consegna non riveste alcuna importanza. Tutte le fatture, inclusi i documenti PDF, vengono però consegnati idealmente lo stesso giorno. Al capitolo 11 sono descritti maggiori dettagli sulla consegna dei dati.

# **8.2 Visualizzazione dei dettagli della fattura con un PDF generato da parte di PostFinance**

L'emittente di fatture può affidare l'incarico di allestire il dettaglio della fattura a PostFinance. A tal fine quest'ultima genera un file PDF a partire dai dati forniti tramite Standard Style Sheet.

Questi dettagli comprendono i dati indispensabili dal punto di vista legale (ad es.: indirizzi emittente e destinatario fattura, numero IVA dell'emittente di fatture, voci fattura, ricapitolazione per aliquota IVA ecc.) ma nessun logo dell'emittente di fatture.

Non è possibile adattare le Style Sheet secondo le proprie esigenze.

# <span id="page-30-0"></span>9. Protocollo di elaborazione

La trasmissione e l'elaborazione dei dati sono supportate da un processo di sorveglianza. Al termine dell'elaborazione PostFinance crea per BillerID e per ogni giorno di elaborazione un protocollo di elaborazione che fornisce informazioni sull'elaborazione.

### **9.1 Contenuti**

Il protocollo di elaborazione contiene le seguenti informazioni.

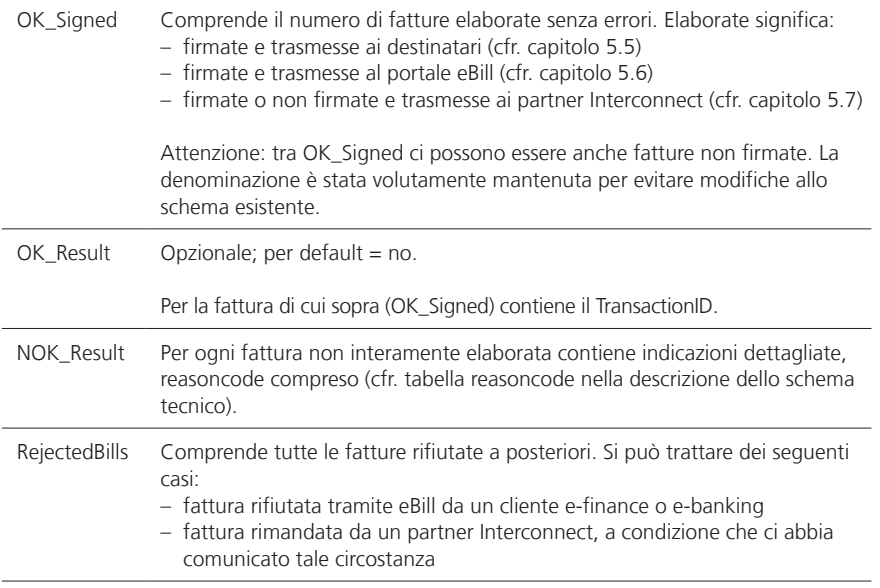

#### **9.2 Creazione e consegna**

Di norma il protocollo di elaborazione viene creato e trasmesso per ogni giorno civile nella notte successiva all'elaborazione. In alternativa può essere creato e trasmesso al termine dell'elaborazione di ogni transazione elaborata.

Nell'elaborazione per giorno civile vengono indicate tutte le fatture elaborate entro il termine della giornata (ore 23:00 circa). Se nel corso dello stesso giorno di elaborazione vengono generate diverse notifiche di stato, sul protocollo di elaborazione viene segnalata solo l'ultima, ad eccezione dei rifiuti da parte del destinatario (reasoncode 25).

Il protocollo di elaborazione viene creato nel formato XML, cifrato UFT-8 (www.utf-8.com). Per maggiori dettagli sullo schema nonché sui singoli avvisi di elaborazione (reasoncode) consultare l'appendice.

La denominazione dei protocolli avviene nel modo seguente:

#### **Protocollo per giorno civile**

Nome: Process\_Protocol\_[DDMMYYYYhhmm]\_[BillerID].xml Esempio: Process\_Protocol\_260220160220\_41101000000225324xml

#### **Protocollo per transazione**

Nome: Process\_Protocol\_[DDMMYYYYhhmm]\_[BillerID]\_[TransactionID].xml Esempio: Process\_Protocol\_130420161920\_41101000000225324\_156333.xml

# <span id="page-31-0"></span>10. Conto di accredito

Per poter consegnare le e-fatture a PostFinance, occorre registrare almeno un conto di accredito valido. Possono essere utilizzate le seguenti tipologie di conto di accredito:

- conto postale o bancario, il numero di conto è identificato dal numero IBAN (tutte le valute)
- IBAN QR, l'indicazione si effettua attraverso il numero IBAN con IID (caratteri 5–9) da 30000 a 31999 (CHF o EUR).

L'emittente di fatture ha la possibilità di utilizzare fino a n conti di accredito per l'e-fattura. È possibile consegnare soltanto e-fatture, a condizione che l'indicazione del conto di accredito riportata nella fattura coincida con uno dei conti di accredito memorizzati.

Nota bene: i conti di accredito indicati al momento dell'attivazione vengono utilizzati automaticamente anche per la visualizzazione del testo di avviso per la registrazione diretta (cfr. capitolo 7.1).

IMPORTANTE: se il titolare del conto di accredito non è identico all'emittente della fattura, alla trasmissione della fattura è obbligatorio indicare il nome del titolare del conto nel campo Header/PaymentInformation/IBAN/ CreditorName, altrimenti si rischia che la banca destinataria respinga l'accredito.

### **10.1 Conto postale o bancario**

Per l'e-fattura sono necessari i seguenti dati: IBAN ad es. CH6309000000250097798 nome della banca ad es. Banca Svizzera SA valuta ad es. CHF

Nel caso di utilizzo di IBAN nel file della fattura deve essere indicata la modalità di pagamento (PaymentType) IBAN.

### **10.2 IBAN QR**

Per l'e-fattura sono necessari i seguenti dati: IBAN ad es. CH5130000001250090342 Nome della banca ad es. PostFinance SA Valuta CHF o EUR

In caso di utilizzo dell'IBAN QR, nel file della fattura deve essere indicata la modalità di pagamento (PaymentType) IBAN e nel campo Creditor Reference un riferimento QR (27 caratteri).

# <span id="page-32-0"></span>11. Comunicazione

# **11.1 Panoramica forme di comunicazione**

#### **11.1.1 Panoramica canali e formati per l'emittente di fatture**

Nella seguente tabella sono indicati i canali attraverso i quali possono essere inviati dall'emittente di fatture e/o ricevuti da esso i vari formati di dati.

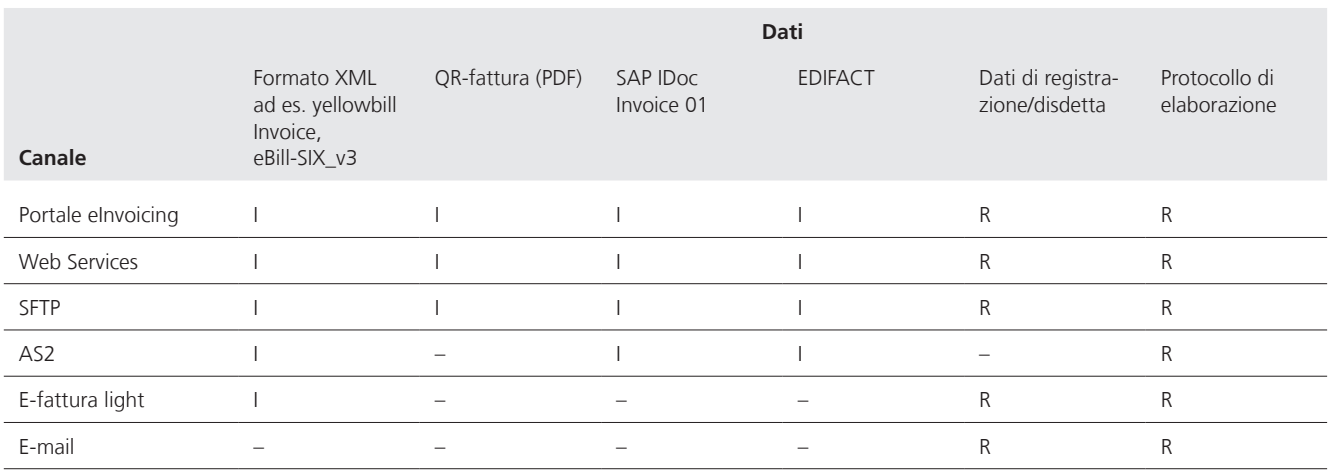

 $I = invio; R = ricezione$ 

#### **11.1.2 Panoramica dei canali e dei formati per il destinatario di fatture**

Lo schema in basso indica quali formati dei dati possono essere trasmessi attraverso quali canali ai destinatari di fatture.

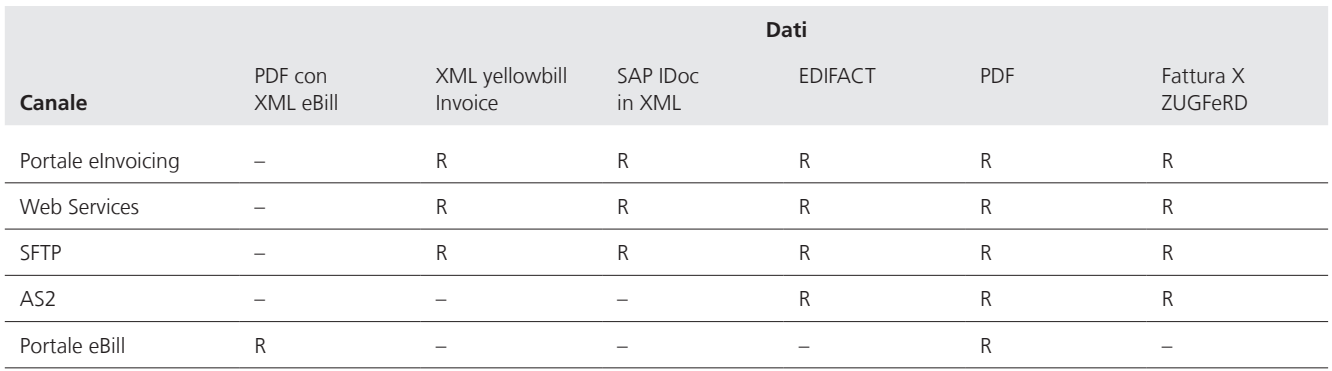

R = ricezione

### **11.2 Forme di comunicazione**

### **11.2.1 Portale eInvoicing (trasmissione e consegna)**

Il portale eInvoicing è un'applicazione web sicura (https) che permette di configurare impostazioni e consente la consegna e la trasmissione dei dati di fatturazione a PostFinance.

<span id="page-33-0"></span>Le seguenti funzioni sono disponibili sul portale elnvoicing:

- aggiornamento dei dati di base
- gestione degli utenti
- aggiunta del BillerID/PayerID
- configurazione di impostazioni, ad es. per eBill
- impostare la maschera di registrazione per eBill
- inviare fatture
- ritirare fatture
- ricercare fatture
- ritiro dei dati di registrazione e disdetta
- ritiro di protocolli di elaborazione
- ricerca e presa di contatto con emittenti e destinatari di fatture
- gestione dei destinatari di fatture
- ritiro del report di pagamento eBill

Con l'utilizzo del portale eInvoicing (login tramite www.postfinance.ch/ e-fattura) l'identificazione e l'autenticazione dell'aderente avvengono tramite un login PostFinance generato autonomamente dall'utente. Qualora quest'ultimo sia anche utente e-finance, può anche usare i suoi dati di login a e-finance.

Il portale eInvoice è concepito in modo da essere compatibile con i mandanti, ossia possono essere elaborati più EBillAccountID e/o numeri BillerID per singolo utente.

Esistono i ruoli utente «amministratore» e «standard». Gli utenti con il ruolo di amministratore hanno automaticamente accesso a tutti i BillerID e PayerID dei clienti selezionati. Inoltre, possono eseguire le seguenti funzioni:

- gestione degli utenti
- modifica dell'indirizzo di fatturazione
- aggiunta o eliminazione di un conto di accredito
- aggiunta del BillerID/PayerID

Gli utenti con il ruolo standard hanno accesso soltanto ai BillerID e PayerID per i quali sono stati autorizzati dall'amministratore e possono usufruire di tutte le funzioni tranne le funzioni amministrative sopra menzionate.

Le fatture possono essere inviate come segue:

- Caricando file strutturati (XML, EDI) con i relativi PDF. È possibile caricare più dati in una cartella ZIP (di max. 5 MB).
- Caricando singole fatture in formato PDF. PostFinance verifica immediatamente se tutte le informazioni necessarie per l'invio elettronico sono disponibili. Eventuali informazioni mancanti possono essere aggiunte successivamente.
- Registrando manualmente singole fatture o singoli accrediti.

**La dimensione massima del file per l'upload tramite il portale eInvoicing è di 5 MB a file o 10 MB in caso di file ZIP (i file all'interno della cartella ZIP non devono superare i 5 MB).**

<span id="page-34-0"></span>Al termine dell'elaborazione (max. 24 ore, in presenza di normali livelli di utilizzazione del sistema dopo alcuni minuti) si può verificare con la funzione «cerca», se la fattura è stata elaborata correttamente. Nella funzione «Ricerca fatture» vengono mostrati i seguenti stati delle fatture:

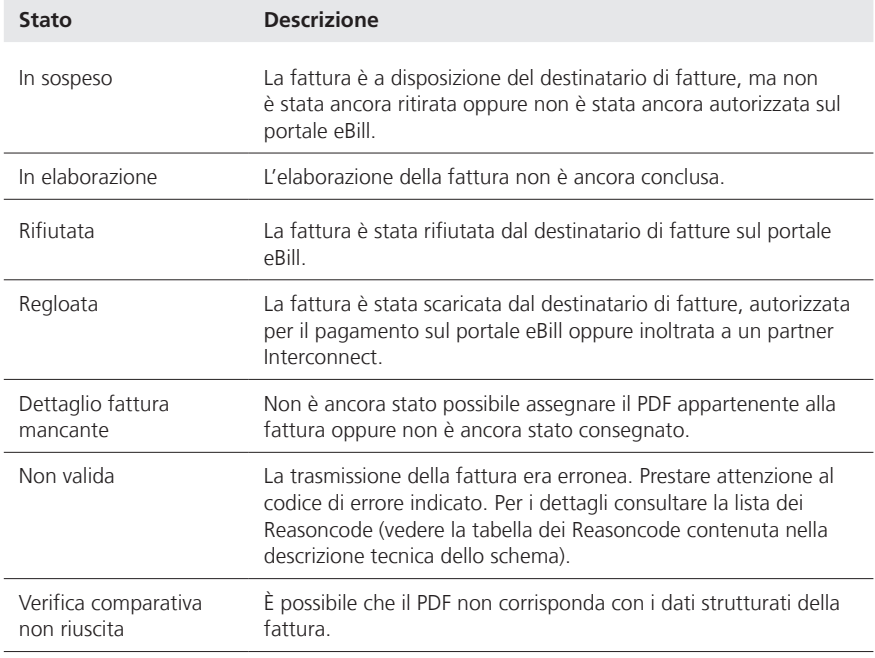

Alla consegna i dati vengono sempre compressi in base alla data di consegna in un pacchetto di dati (ZIP). Un pacchetto di dati è limitato a 100 fatture, cioè in caso di grandi volumi di dati delle fatture possono essere disponibili per il ritiro diversi pacchetti di dati per la stessa data di consegna. Le fatture possono essere ritirate al più tardi il successivo giorno lavorativo postale dopo la trasmissione per al massimo 120 giorni. I dati di fatturazione scaricati tramite il portale eInvoicing vengono contrassegnati come trattati. Dopo il ritiro i file rimangono disponibili per 40 giorni (cfr. capitolo 5.8.2).

#### **11.2.2 Web Services (trasmissione e consegna)**

Tramite Web Services è possibile tra l'altro consegnare e trasmettere in modo automatico le fatture. A tale scopo il sistema dell'utente (emittente o destinatario di fatture) deve essere configurato di conseguenza. In seguito non è più necessario alcun login manuale poiché i dati login vengono inoltrati ad ogni richiesta mediante il nome utente. Nell'utilizzo dei Web Services, quale elemento di sicurezza complementare può essere impiegato un certificato Client/Server. Il cliente invia il certificato necessario nella rispettiva forma attuale e valida a PostFinance.

I Web Services possono essere implementati ad es. con i linguaggi di programmazione C# e Java. Una descrizione dettagliata dei Web Services e una guida per la relativa integrazione si può scaricare su **www.postfinance.ch/e-fattura**.

**La grandezza massima per il file upload attraverso Web Services è pari a 5 MB per file. In caso di invio di più file nella stessa richiesta, è possibile trasmettere al massimo 10 MB per ogni richiesta.**

Sono disponibili i Web Services elencati di seguito:

#### **Generale**

– ExecutePing

### **Per emittenti di fatture**

- UploadFilesReport
- SearchInvoices
- GetInvoiceListBiller
- GetInvoiceBiller
- GetProcessProtocolList
- GetProcessProtocol
- GetRegistrationProtocolList
- GetRegistrationProtocol
- GetEBillRecipientSubscriptionStatusBulk
- InitiateEBillRecipientSubscription
- ConfirmEBillRecipientSubscription

### **Per destinatari di fatture**

- GetInvoiceListPayer
- GerInvoicePayer

**Attenzione:** i metodi pubblicati prima del 2016 non sono riportati nel presente manuale. Per il momento vengono ancora supportati dal sistema. Ma non soddisfano più l'attuale standard di sicurezza e quindi non verranno più supportati.

In caso di download di dati si deve prima richiamare il metodo «List» e in seguito il relativo metodo «Get» con i valori ottenuti dal metodo «List».

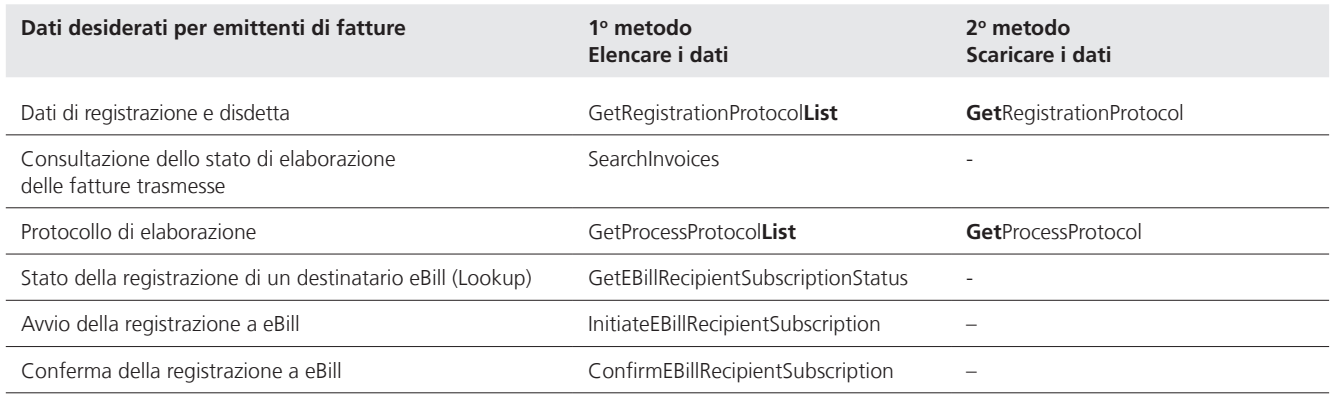

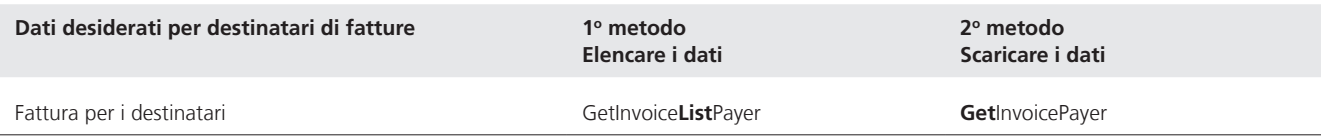

#### **Trasporto e sicurezza**

La comunicazione con il Web Service viene instaurata con SOAP Web Service tramite HTTPS.

#### <span id="page-36-0"></span>**Autenticazione**

Per ragioni di sicurezza questi Web Services devono essere implementati sulla base della WCF.NET Security Extensibility. Per la comunicazione con il Web Service occorre trasmettere un nome utente e password o un certificato in corso di validità.

#### **11.2.3 File Delivery Services SFTP (trasmissione e consegna)**

Il canale SFTP è particolarmente adatto per la trasmissione sicura di grandi quantità di dati. Di seguito le funzioni disponibili.

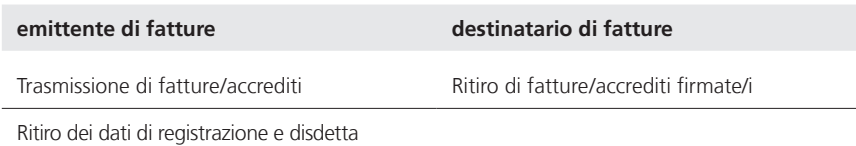

#### **Le dimensioni massime dei file per l'upload tramite SFTP sono di 15 GB per ogni file.**

In presenza di grandi quantità di dati è necessario rispettare i seguenti requisiti riportati nel manuale File Delivery Services: (si veda **www.postfinance.ch/manuale**).

- I file di grandi dimensioni devono essere trasmessi in forma compressa come file.zip.
- Per trasmettere molti file è necessario ricorrere a un numero corrispondente di filetransfer (put/get) per sessione FTP/SFTP. Ad esempio per 1200 file: dieci collegamenti/login FTP ognuno con esecuzione di 120 filetransfer. Se il numero di login durante determinate unità temporali è troppo elevato, l'Intrusion Prevention System della Posta blocca automaticamente per 15 minuti i Source IP-Adress incriminati.

#### **La dimensione massima per ogni file ZIP è 15 GB, mentre i singoli file nello ZIP non possono superare i 5 MB.**

Per e-fattura vengono utilizzati i seguenti elenchi:

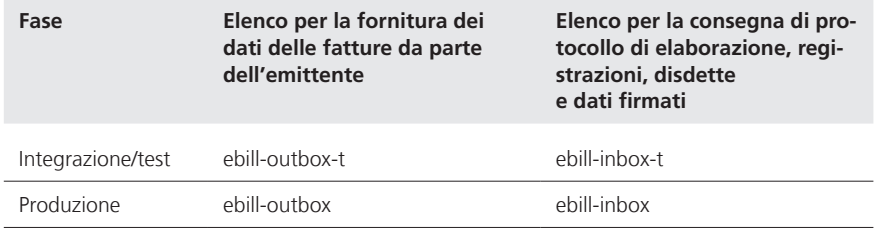

L'ordinazione dello «UserID SFTP» viene iniziata al momento dell'attivazione da parte di PostFinance.

Per ulteriori informazioni su SFTP è possibile scaricare il manuale «File Delivery Services» da **www.postfinance.ch/manuali**.

### <span id="page-37-0"></span>**11.2.4 E-fattura light (trasmissione)**

Attraverso il portale online e-fattura light (login tramite www.postfinance.ch/ e-fattura) è possibile creare e inviare online fatture elettroniche. Dopo la registrazione online gli emittenti di fatture possono utilizzare le seguenti funzioni.

- Rilevare e-fatture
- Allestimento rapido e-fatture
- Cercare e-fatture
- Gestire clienti
- Impostazioni

# **11.2.5 Portale eBill delle banche svizzere (consegna)**

Tramite e-finance o e-banking si possono visualizzare ed elaborare le fatture sul portale eBill.

# **11.2.6 AS2 (trasmissione e consegna)**

Canale specifico per fatture nel formato EDIFACT.

### **11.2.7 E-mail (consegna)**

Per e-mail possono essere recapitati all'emittente di fatture i dati di registrazione, di disdetta e i protocolli di elaborazione.

# <span id="page-38-0"></span>12. Sicurezza dei dati

# **12.1 Procedimento di login e codifica di trasporto**

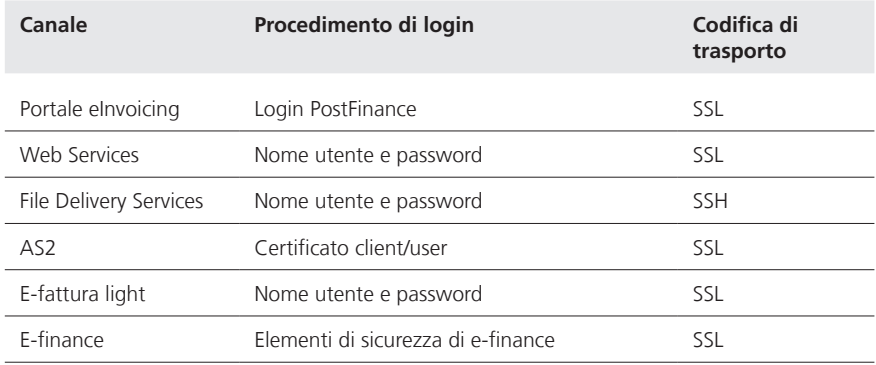

Lo standard di sicurezza per i Web Services si basa sulla raccomandazione OASIS WS-Security. Per maggiori dettagli in merito consultare la guida all'implementazione dei Web Services (cfr. capitolo 11.2.2).

# <span id="page-39-0"></span>13. Formati dei dati

### **13.1 BillerID ed EBillAccountID**

Nel sistema eBill di PostFinance il **BillerID** è il numero d'identificazione univoco dell'emittente di fatture e il **EBillAccountID** il numero d'identificazione univoco di un destinatario di fatture. Sarete così assegnati al sistema e-fattura adeguato.

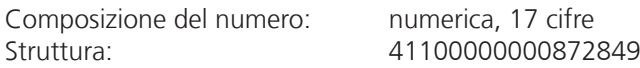

Con le prime quattro posizioni si può identificare il sistema di e-fattura che ha assegnato l'ID. Per il sistema eBill di PostFinance si tratta della cifra fissa 4110. Le ultime due cifre sono cifre di controllo che vengono calcolate in base al modulo 97-10 (ISO 7064).

A partire dalla versione yellowbill Invoice 2.0.3, in alternativa è possibile registrare un altro ID nel campo «AlternativeRecipientID». La fattura viene assegnata al provider corretto sulla base della struttura dell'ID. Ulteriori dettagli in merito, in particolare per quanto riguarda le strutture supportate, sono descritti nelle specifiche tecniche (cfr. appendice).

# **13.2 Maschera di registrazione standard di eBill**

Per gli emittenti di fatture registrati in eBill, la maschera di registrazione standard di eBill SIX sarà preparata in tedesco, francese, italiano e inglese e visualizzata all'interno del portale eBill come segue.

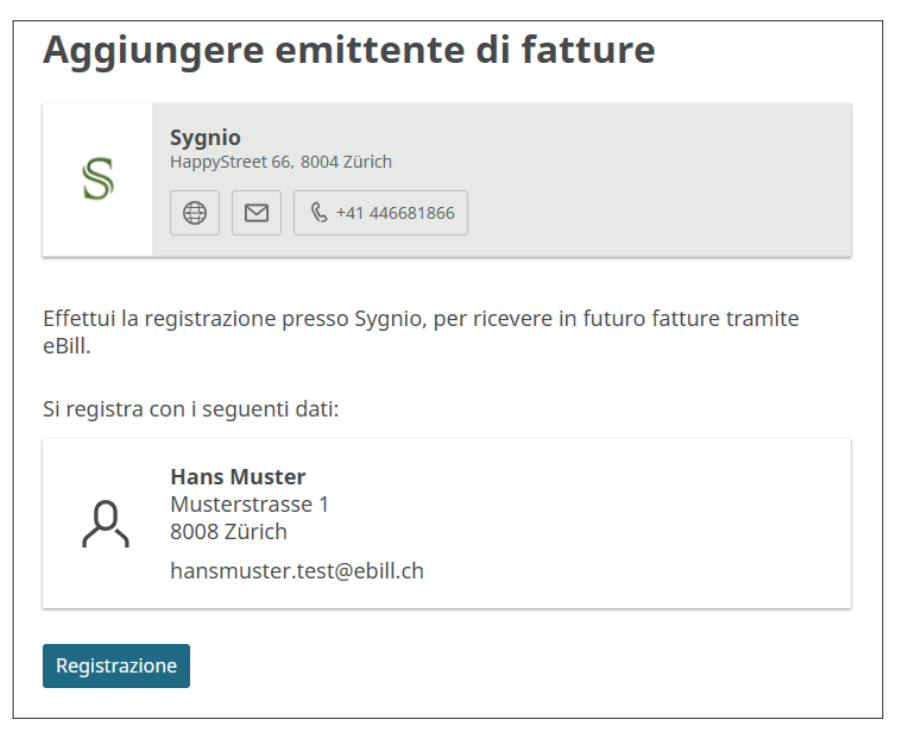

Esempio di maschera di registrazione standard senza campi supplementari

Durante la registrazione di un emittente di fatture presso eBill e l'attivazione del relativo account (cfr. cap. 2.5) viene allestita automaticamente una maschera di registrazione standard senza campi supplementari conf. cap. 13.2. I clienti eBill possono concludere con un clic la registrazione presso l'emittente di fatture tramite questa maschera e all'emittente di fatture vengono trasmesse le informazioni relative alla registrazione disponibili di default (cfr. capitolo 13.4).

Tramite il loro partner di rete primario gli emittenti di fatture possono ampliare la maschera di registrazione in eBill come segue:

- 1.Aggiungere un'informazione supplementare al testo standard esistente.
- 2.Aggiungere campi supplementari che devono essere compilati dal cliente.
- 3.Aggiungere descrizioni ai campi supplementari.

Con questi ampliamenti la maschera di registrazione si presenta come segue:

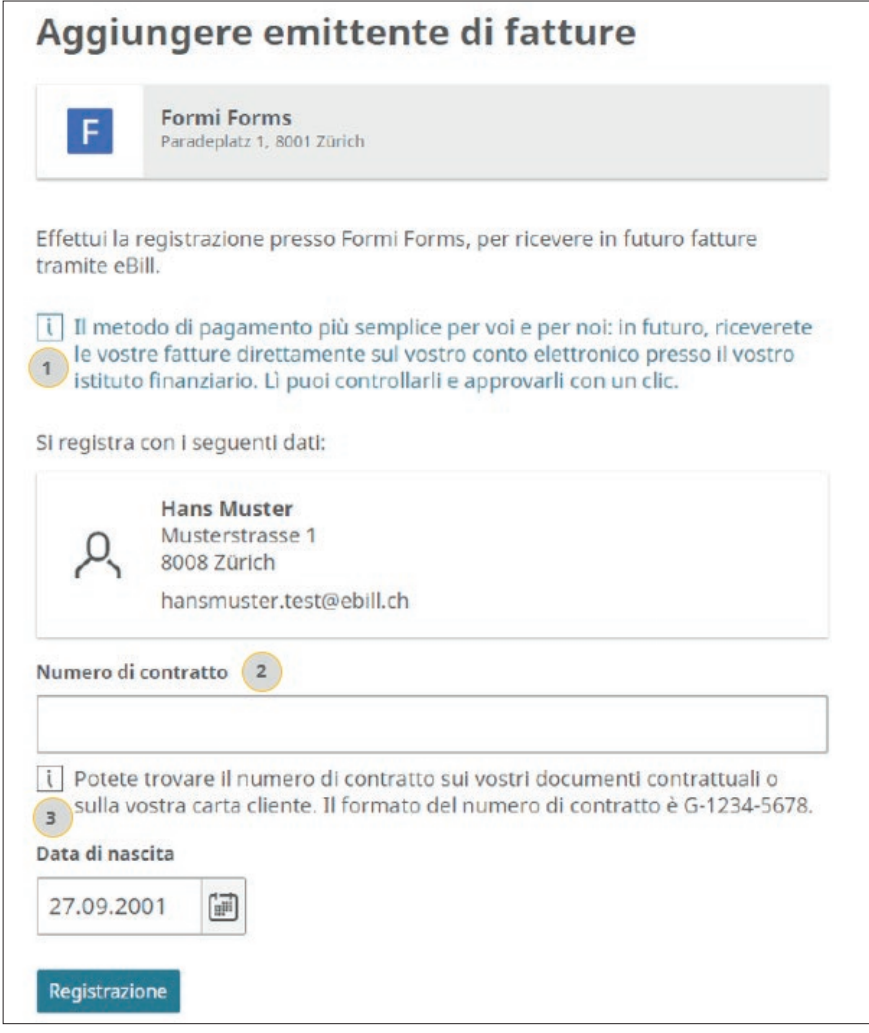

Esempio di maschera di registrazione con informazione supplementare individuale, un campo supplementare con descrizione e un campo supplementare senza descrizione.

Per la configurazione della maschera di registrazione nel portale eInvocing di PostFinance possono essere definite le impostazioni descritte di seguito, se PostFinance è partner di rete primario. In tal caso viene anche visualizzata <span id="page-41-0"></span>un'anteprima di come la maschera apparirà sul portale eBill e un modello di file con i relativi dati di registrazione e disdetta può essere creato e scaricato a scopo di test. In caso di necessità rivolgersi all'helpdesk e-fattura.

#### **13.2.1 Informazione supplementare**

Un'informazione supplementare è un testo aggiuntivo individuale con indicazioni supplementari dell'emittente di fatture ai suoi clienti in merito alla registrazione in eBill.

L'informazione supplementare deve sempre essere redatta in quattro lingue al fine di garantire che in ogni caso essa sia visualizzata dagli utenti e-finance ed e-banking nella lingua corretta.

#### **13.2.2 Campi supplementari**

I campi supplementari sono informazioni aggiuntive necessarie all'emittente di fatture per associare la registrazione al cliente corretto.

- Per ogni campo supplementare è possibile definire se esso debba essere compilato da clienti privati, commerciali o da entrambe le categorie. Per i clienti privati e per quelli commerciali possono essere definiti campi supplementari differenti.
- Per ogni tipo di cliente (cliente privato o cliente commerciale) possono essere definiti al massimo tre campi supplementari. Teoreticamente è quindi possibile avere sei campi supplementari, un massimo di tre per i clienti privati e un massimo di tre per i clienti commerciali.
- I campi supplementari sono sempre campi obbligatori. Non è possibile visualizzare il campo sul portale eBill come campo opzionale.
- I campi supplementari possono essere campi di testo alfanumerici o campi di selezione a tendina in cui si possono impostare al massimo dieci testi a scelta.
- I campi supplementari possono essere limitati in lunghezza (massimo 35 caratteri) ed è possibile impostare regole di verifica, le cosiddette Regex. L'impostazione di regole Regex è possibile solo tramite l'helpdesk e-fattura.
- La designazione e la descrizione dei campi supplementari devono sempre essere redatte in quattro lingue; può essere definita una designazione tecnica con cui consegnare i dati. La designazione tecnica dei campi supplementari deve essere scritta in maiuscolo, senza spazi e caratteri speciali, e non deve superare i 35 caratteri.
- **Tedesco Francese Italiano Inglese Designaz. tecnica** Geburtsdatum **Date de naissance** Data di nascita **Date of birth BIRTHDATE** Kundennummer Numéro de client Numero di cliente Customer Number CUSTOMERNBR Vertragsnummer Numéro de contrat Numero di contratto Contract Number CONTRACTNBR Referenznummer Numéro de référence Numero di referenza Reference Number REFNR Telefonnummer Numéro de téléphone Numero di telefono Phone Number PHONE Rechnungsnummer Muméro de facture Mumero di fattura Invoice Number INVOICENBR
- I seguenti campi supplementari di uso frequente sono stati predefiniti da PostFinance in quattro lingue e con una relativa designazione tecnica:

### **Si consiglia di utilizzare il minor numero possibile di campi supplementari o idealmente nessuno.**

<span id="page-42-0"></span>Nel definire i campi supplementari occorre sempre considerare se i dati sono strettamente necessari per un'attribuzione corretta e se il cliente dispone di quei dati al momento della registrazione. Se non è questo il caso c'è sempre il rischio che il cliente interrompa la registrazione.

#### **13.2.3 Descrizioni ai campi supplementari**

Per ogni campo supplementare può essere aggiunta una descrizione opzionale (massimo 255 caratteri). Può ad esempio essere una nota in cui il cliente trova questa informazione. Le descrizioni ai campi supplementari devono sempre essere redatte in quattro lingue.

### **13.3 Dati di registrazione e di disdetta (consegna)**

Per la consegna dei dati di registrazione e di disdetta di clienti eBill esistono le seguenti possibilità:

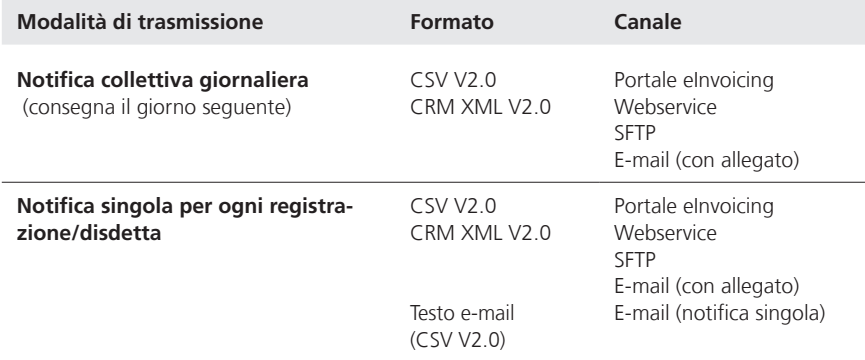

Di default la consegna viene effettuata tramite portale eInvoicing come notifica collettiva giornaliera in formato CSV V2.0.

Per quanto riguarda dieresi e caratteri speciali entrambi i formati CSV V2.0 e CRM XML V2.0 dispongono della codifica UTF-8 e la loro struttura è identica a livello di contenuto, come segue:

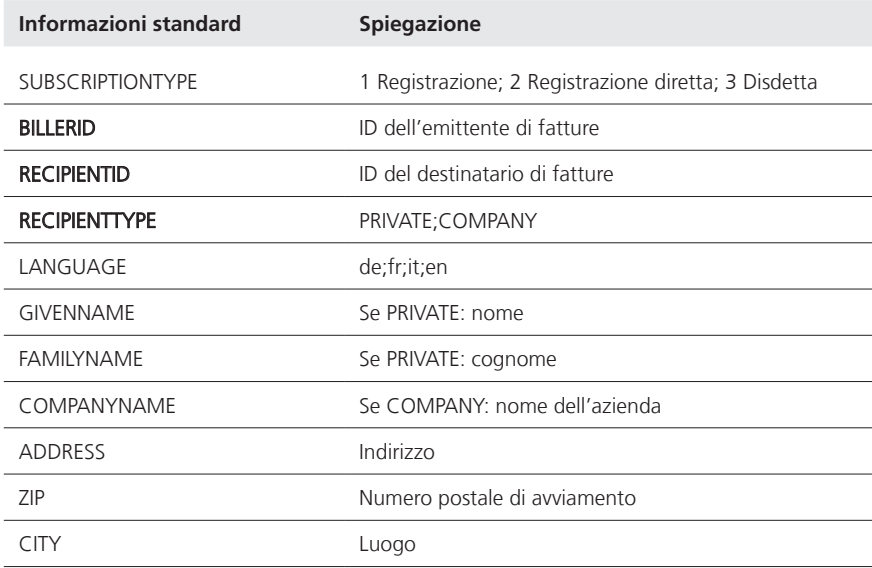

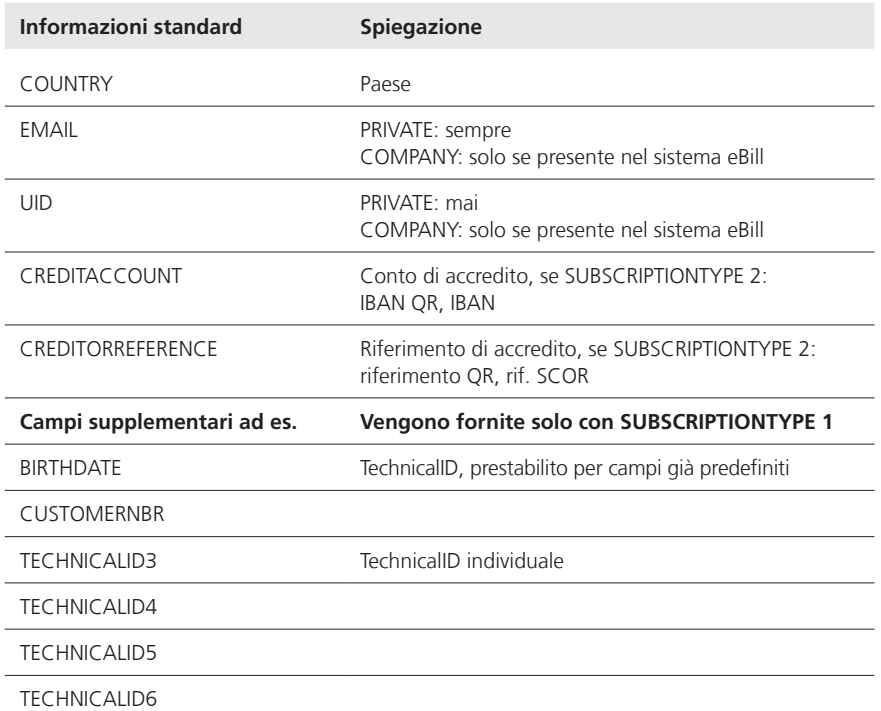

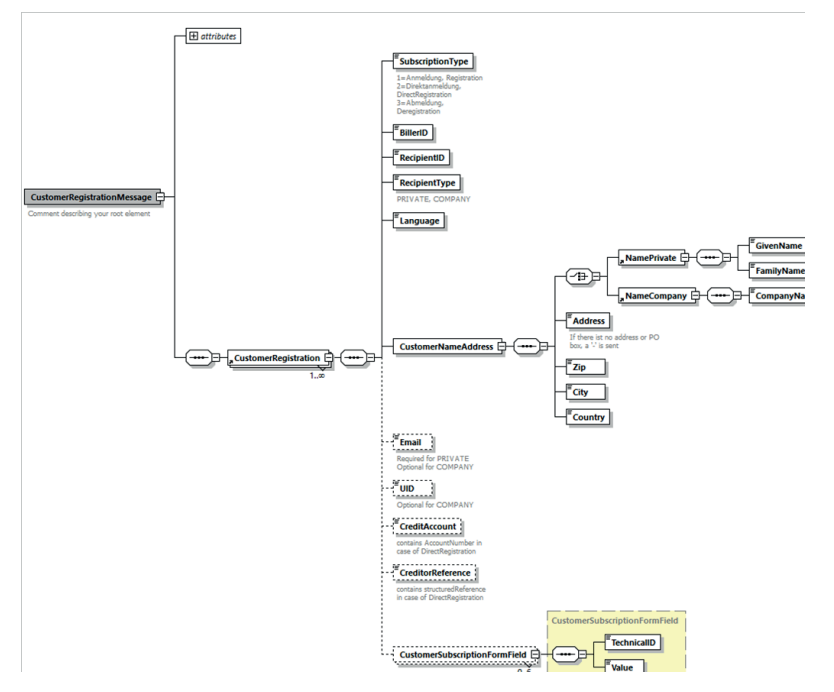

Struttura del messaggio XML, CRM XML 2.0 e un campo supplementare senza descrizione.

La denominazione dei file trasmessi è: subsc\_BillerId\_ddMMyyyyHHmm.csv subsc\_BillerId\_ddMMyyyyHHmm.xml

In caso di consegna per ogni registrazione/disdetta la denominazione del file è: subsc\_[BillerID]{}[DDMMYYYYHHmm]{}[YYYYMMDDHHmmssSSS]- [eBillAccountID].csv subsc\_[BillerID]{}[DDMMYYYYHHmm]{}[YYYYMMDDHHmmssSSS]- [eBillAccountID].xml

#### <span id="page-44-0"></span>**13.3.1 Cronologia dello stato delle registrazioni al portale eBill**

Quando un cliente eBill si registra presso un emittente di fatture, questa registrazione ottiene lo stato «requested» nel sistema eBill. La registrazione passa allo stato «activ» quando l'emittente di fatture inoltra una prima fattura. Le registrazioni con lo stato «requested» vengono cancellate nuovamente dal sistema eBill dopo 15 mesi, se l'emittente di fatture non inoltra alcuna fattura nel suddetto periodo. In tal caso il cliente dovrà effettuare una nuova registrazione presso l'emittente di fatture.

### **13.4 Dati di fatturazione**

#### **13.4.1 yellowbill Invoice (trasmissione dell'emittente di fatture)**

yellowbill Invoice è il formato standard per i dati di fatturazione strutturati e descrive semantica e struttura della fattura elettronica (file XML). Il formato si basa sullo standard di swissDIGIN (cfr. capitolo 13.4.7).

La seguente descrizione si riferisce alla versione yellowbill Invoice 2.0. Versioni precedenti della generazione 1.2.x, possono continuare a essere utilizzate tenendo conto delle rispettive limitazioni di utilizzo.

Il file XML è composto da un «Header» e da un «Body» (cfr. figura sotto). L'«Header» contiene innanzitutto dei dati di comando interni per il sistema. Il contenuto principale è descritto nel «Body».

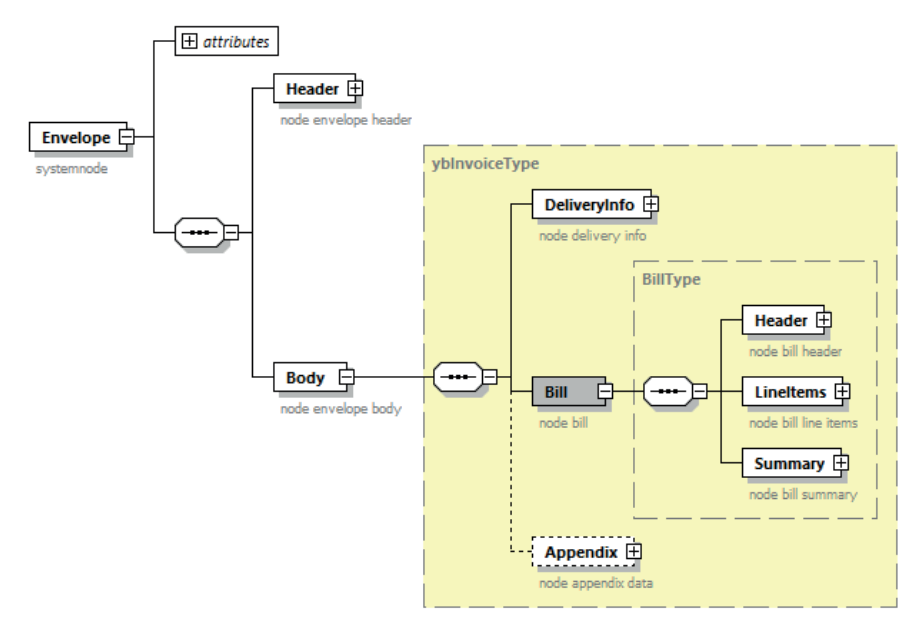

#### Rappresentazione grafica XML yellowbill Invoice

- Il «Body» è composto dagli elementi «DeliveryInfo», «Bill» e «Appendix».
- L'elemento «DeliveryInfo» comprende specifici dati chiave per il sistema quali ad es. il numero univoco dell'emittente di fatture (BillerID) e del destinatario di fatture (eBillAccountID) o dati di gestione per la presentazione della fattura.
- Il contenuto sostanziale della fattura si trova nell'elemento «Bill». Questo è suddiviso, come nella fattura cartacea, negli elementi «Header» (indirizzo emittente e destinatario di fatture), «LineItems» (posizioni della fattura) nonché «Summary» (sintesi per aliquota IVA).
- dati rilevanti ai fini del pagamento sono contenuti nel nodo Bill alla voce «PaymentInformation». Nel campo «PaymentType» è possibile indicare come deve essere saldato l'importo della fattura.
- IBAN fattura da saldare su un conto postale o bancario (polizza di versa mento rossa o fattura QR, numero di conto identificato dal numero IBAN)

DD importo della fattura da saldare mediante addebito CH-DD o LSV

CREDIT accredito, il pagamento avviene separatamente

OTHER fattura senza specifica indicazione della modalità di pagamento

Possibilità di combinazione dell'importo (positivo o negativo) e della modalità di pagamento nel campo PaymentType e relativo effetto sulla visualizzazione della fattura nel portale eBill:

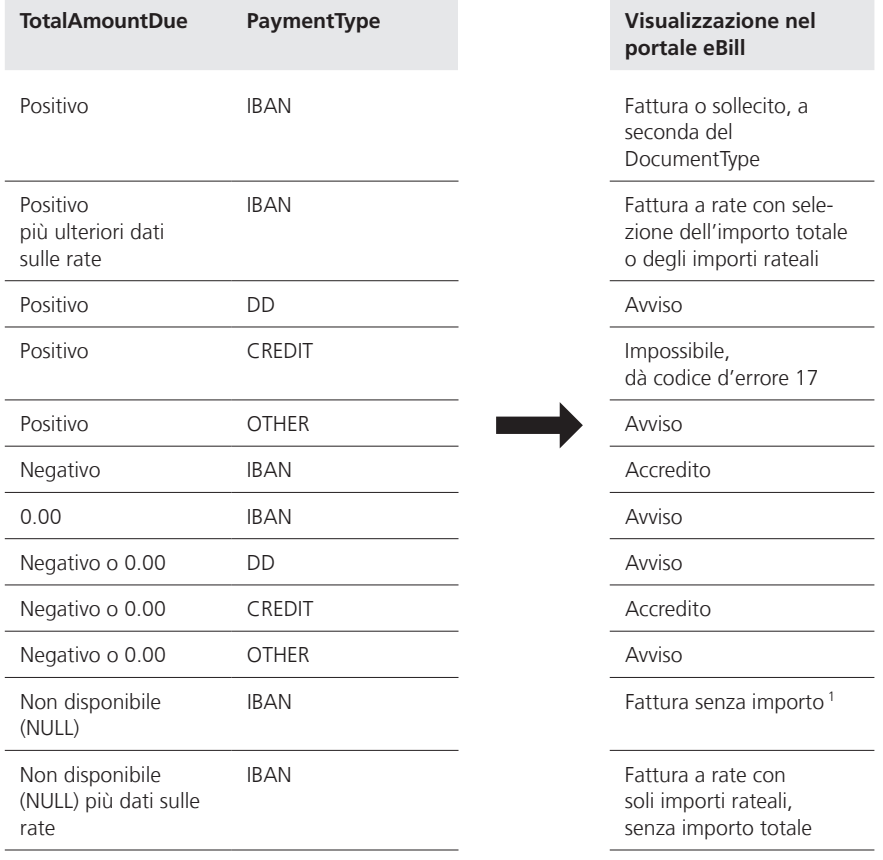

<sup>1</sup> Per le fatture senza importo non è possibile indicare nessun TotalAmountDue (NULL) e il campo fixAmount deve essere impostato su «No». In caso contrario viene generato un avviso.

Nell'«Appendix» può essere aggiunta qualsiasi informazione che l'emittente di fatture desidera indicare. In questo modo il dettaglio della fattura può ad es. essere integrato direttamente come PDF nell'Appendix (cfr. anche capitolo 8.1).

<span id="page-46-0"></span>I dati XML nel formato yellowbill Invoice devono essere consegnati con il set di caratteri UTF-8 (www.utf-8.com) senza Byte Order Mark (BOM). Nei messaggi XML è ammessa solo una parte di caratteri che comprende quelli dei seguenti blocchi Unicode: Basic-Latin (Unicodepoint U+0020 – U+007E)

Other Codes (Unicodepoint U+0080 – U+00FF) In caso di utilizzo di caratteri diversi, questi vengono rimossi.

Non sono ammessi elementi HTML né la rappresentazione numerica di caratteri come ' ad esempio.

Non possono essere utilizzati direttamente per i valori delle proprietà XML nemmeno i caratteri che rivestono un'importanza particolare per la sintassi XML. Per questi è necessario utilizzare i seguenti testi di sostituzione: per < si utilizza &lt;  $per > si$  utilizza &qt; per & si utilizza & per " si utilizza " per ' si utilizza '

La convenzione sui nomi per i dati di fatturazione è: **<BillerID>\_<TransactionID>.XML**

**Per ogni fattura/accredito viene creato un file XML. Le dimensioni massime per ogni file sono di 2 MB, tenendo conto delle rispettive limitazioni previste dal canale di consegna utilizzato (cfr. capitolo 11).** Il controllo del contenuto delle fatture deve avvenire prima della trasmissione da parte dell'emittente di fatture.

Una verifica di conformità dello schema può essere effettuata in qualsiasi momento alla seguente pagina internet pubblica: https://www.corefiling.com/opensource/schemaValidate/ Una descrizione dettagliata dello schema yellowbill Invoice si trova in appendice a questo documento.

**13.4.2 Dettagli della fattura PDF (trasmissione dell'emittente di fatture)** Il dettaglio della fattura in formato PDF può essere consegnato dall'emittente di fatture sotto forma di file PDF separato oppure di appendice all'interno di yellowbill Invoice. Un'altra possibilità consiste nell'incaricare PostFinance della creazione del dettaglio della fattura (cfr. capitolo 8).

In caso di consegna separata la convenzione sui nomi per il PDF è: **<BillerID>\_<TransactionID>.pdf**

In caso di trasmissione separata occorre tenere presente che lo stato della fattura rimane impostato su «incomplete» finché il relativo dettaglio della fattura in PDF nonpuò essere associato dal sistema. Questa situazione viene segnalata nel protocollo di elaborazione con il reasoncode 13. Se il PDF non può essere associato entro 15 giorni, la transazione viene cancellata dal sistema e segnalata nel protocollo di elaborazione con il reasoncode 24.

#### <span id="page-47-0"></span>**13.4.3 QR-fattura (trasmissione da parte dell'emittente di fatture)**

In alternativa ai formati XML e PDF (cfr. capitoli 13.4.1 e 13.4.2) è possibile trasmettere una QR-fattura sotto forma di file PDF. A partire dai dati contenuti nel codice QR viene creata un'e-fattura.

La convenzione sui nomi per il PDF è: **<BillerID>\_<TransactionID>.pdf**

Occorre osservare quanto segue:

- nel codice QR deve essere indicata la procedura alternativa eBill conformemente alla specifica, pubblicamente accessibile, di SIX circa l'utilizzo della procedura alternativa eBill nello Swiss QR Code;
- si raccomanda inoltre di integrare in aggiunta la definizione della sintassi delle informazioni di fatturazione (S1) per la QR-fattura di Swico, al fine di ottenere una migliore qualità dei dati per le fatture B2B;
- è possibile creare unicamente e-fatture senza voci della fattura.

# **13.4.4 eBill-SIX\_v3**

Per la trasmissione di eBill-SIX\_v3 occorre prestare attenzione ai seguenti punti:

- eBill-SIX\_v3 può essere utilizzato solo da emittenti di fatture che usano  $PRill'$
- si possono consegnare tutti i tipi di documento previsti dalle Implementation Guidelines di SIX;
- eBill-SIX\_v3 va necessariamente compilato secondo lo schema e le Implementation Guidelines di SIX; dettagli in merito sono descritti nelle specifiche tecniche (si veda l'appendice);
- i file XML e PDF vanno sempre consegnati a parte.

La convenzione sui nomi per i dati di fatturazione è: **<BillerID>\_<TransactionID>.XML**

La convenzione sui nomi per il PDF è: **<BillerID>\_<TransactionID>.pdf**

#### **13.4.5 yellowbill Invoice, versione 1.2.x o 2.0.x (consegna al destinatario di fatture)**

Quando si trasmette un'e-fattura firmata, i dati vengono racchiusi nella firma in base alla specifica XMLdsig secondo lo standard W3C, il relativo schema può essere scaricato all'indirizzo

www.w3.org/TR/xmldsig-core/xmldsig-core-schema.xsd.

Il file di trasmissione è denominato: <BillerID>\_<TransactionID>\_sig.xml

Qui sono contenuti diversi oggetti XML con il rispettivo schema XML

- La fattura stessa è contenuta nell'ID oggetto = RGXml. I contenuti sono identici allo schema yellowbill Invoice, che può essere utilizzato per la trasmissione.
- Il PDF della fattura è contenuto nell'ID oggetto «PDFInvoice» in forma codificata base64.

Di norma il PDF della fattura viene inoltre trasmesso anche come file separato. All'occorrenza è possibile fare a meno di questo invio separato.

#### <span id="page-48-0"></span>**13.4.6 ZIP-Container con yellowbill Invoice (consegna al destinatario di fatture)**

Ai fini della consegna di dati per ogni fattura viene creato un archivio ZIP compresso che può contenere i seguenti file. Il destinatario di fatture può definire quali di questi file desidera ricevere. Di norma vengono trasmessi tutti i file presenti.

La denominazione del file ZIP è: «<BillerID>\_<TransationID>.zip»>

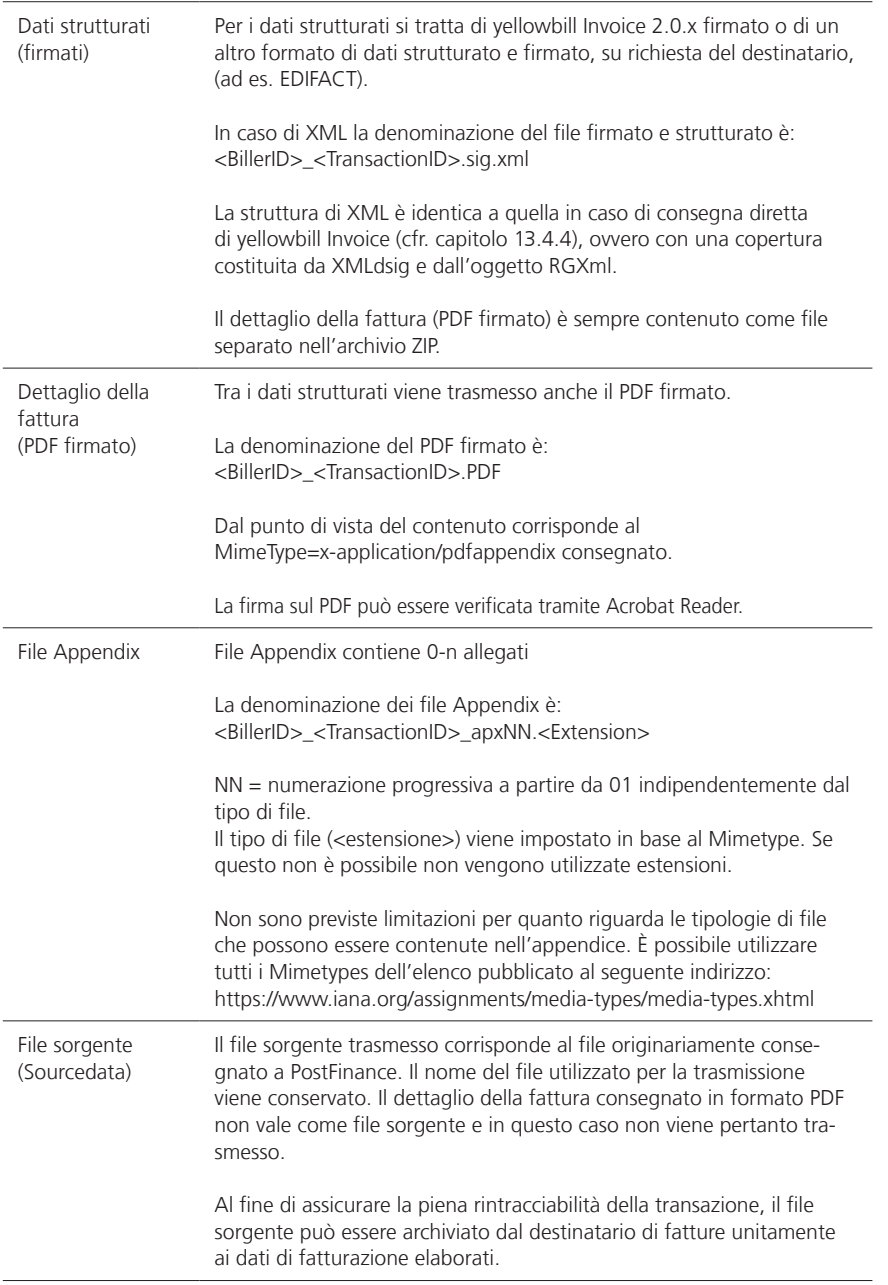

#### <span id="page-49-0"></span>**13.4.7 Altri formati di consegna e trasmissione**

Di default, oltre a yellowbill Invoice, PostFinance supporta anche i formati SAP IDoc tipo Invoice, fattura X (ZUGFeRD), EDIFACT (Invoice 01B Ideal Invoice) e eBill-SIX\_v3 (XML).

Inoltre, per la trasmissione dei dati, è possibile far convertire da PostFinance formati di dati a scelta che corrispondono a una struttura elettronicamente leggibile. Il formato e l'attuabilità della conversione dei dati devono essere precedentemente chiariti.

Il vostro consulente clienti PostFinance sarà lieto di sottoporvi un'offerta adatta alle vostre esigenze.

#### **13.4.8 swissDIGIN (swiss digital invoice)**

Il gruppo specializzato GS1 swissDIGIN (swiss Digital Invoice) promuove lo scambio elettronico di fatture tra aziende e organizzazioni in Svizzera, mettendo a disposizione delle aziende un know-how di stampo neutrale. Questa attiva comunità crea trasparenza, mette in rete aziende e settori ed esercita una sua influenza per ridurre efficacemente gli ostacoli nello scambio di fatture elettroniche.

Lo standard swissDIGIN supporta il coordinamento dei contenuti tra le parti coinvolte nello scambio elettronico di fatture e definisce i campi obbligatori richiesti per le singole fatture elettroniche. Come integrazione, figurano campi facoltativi che, a seconda dell'azienda e del campo d'applicazione, possono essere richiesti dai destinatari delle fatture o sono necessari per la rappresentazione di conteggi collettivi o accrediti. Le esperte e gli esperti del gruppo tecnico swissDIGIN si incontrano regolarmente per discutere degli attuali sviluppi del mercato e del loro impatto sullo standard di contenuto. Lo standard è pubblicato su [www.ech.ch](https://www.www.ech.ch) con il contrassegno eCH-0069 come standard ufficiale per l'e-government.

Sul sito [www.swissdigin.ch](https://www.swissdigin.ch) sono disponibili ulteriori informazioni approfondite sulla fatturazione elettronica nonché guide e liste di controllo per lo svolgimento di progetti di eInvoicing.

# <span id="page-50-0"></span>14. Trasmissione di ordinazioni

#### **14.1 Trasmissione delle ordinazioni a PostFinance**

Le ordinazioni vengono trasmesse a PostFinance in un formato da concordare. A tal fine PostFinance mette a disposizione un Web Service.

Alla ricezione viene apposto alle ordinazioni lo stato «trasmesso». L'ordinante può verificare mediante un codice di ritorno se la trasmissione ha avuto successo. Lo stato dell'elaborazione può essere verificato richiedendo lo stato dell'ordinazione. Se la trasmissione non ha avuto successo, l'ordinante deve inviare nuovamente i dati.

PostFinance garantisce che un'ordinazione possa essere ricevuta e inoltrata solo una volta. Il numero di ordinazione costituisce il riferimento univoco a tale scopo.

L'ordinazione viene memorizzata temporaneamente a PostFinance per sette giorni. Durante questo periodo si può richiedere lo stato dell'ordinazione. Successivamente le ordinazioni vengono cancellate.

# **14.2 Trasmissione delle ordinazioni ai fornitori**

L'ordinazione viene trasmessa al fornitore in un formato e canale da concordare con quest'ultimo, cioè si può effettuare una conversione dal formato dell'ordinante al formato del fornitore.

Le conferme delle ordinazioni e ulteriori comunicazioni non possono essere trasmesse tramite PostFinance.

# **14.3 Stato dell'ordinazione**

Lo stato dell'ordinazione può essere richiesto attraverso un Web Service. Esso viene messo a disposizione con la seguente struttura:

- numero ordinazione;
- stato (inviato, ricevuto);
- timestamp

Per maggiori informazioni sulla trasmissione delle ordinazioni potete rivolgervi agli specialisti dell'helpdesk e-fattura.

# <span id="page-51-0"></span>15. Appendice

- **Service Level Agreement** (cfr. pagine seguenti)
- **Trasmissione dei dati a eBill delle banche svizzere** (cfr. pagine seguenti)
- **Abbreviazioni/concetti** (cfr. pagine seguenti)

Inoltre, all'indirizzo www.postfinance.ch/e-fattura è possibile consultare la seguente documentazione tecnica:

#### **Per l'emittente di fatture (trasmissione e-fattura)**

- Schema XSD yellowbill Invoice 2.0.5
- Descrizione yellowbill Invoice 2.0.5 in formato tabellare (xlsx)
- Descrizione dei tipi di indirizzi e dei requisiti speciali
- Modelli di fatture (XML)

#### **Per l'emittente di fatture (consegna protocollo di elaborazione)**

- Schema XSD ProcessProtocol
- Modello protocollo di elaborazione
- Tabella dei Reasoncode per protocollo di elaborazione

# **Per l'emittente di fatture (consegna dati di registrazione/ cancellazione)**

- File modello in formato CSV 2.0
- Schema XSD CustomerRegistrationMessag V2.0
- File modello in formato XML 2.0

### **Per destinatari di fatture (consegna e-fattura)**

- xmldsig-core-schema e schema XSD yellowbill Invoice 2.0.5
- Modelli di fattura yellowbill Invoice 2.0.5 firmati, con e senza ZIP-Container

# <span id="page-52-0"></span>Service Level Agreement (SLA)

#### **Disponibilità del sistema e periodo di manutenzione**

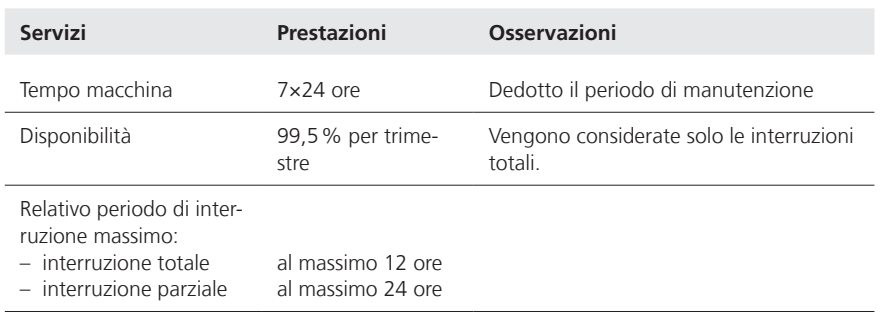

I guasti annunciati durante l'orario di servizio vengono risolti, in caso di interruzione totale e parziale, durante il periodo di interruzione concordato. I periodi di interruzione sono da intendersi comprensivi del tempo di reazione e della comunicazione relativa alla risoluzione del guasto.

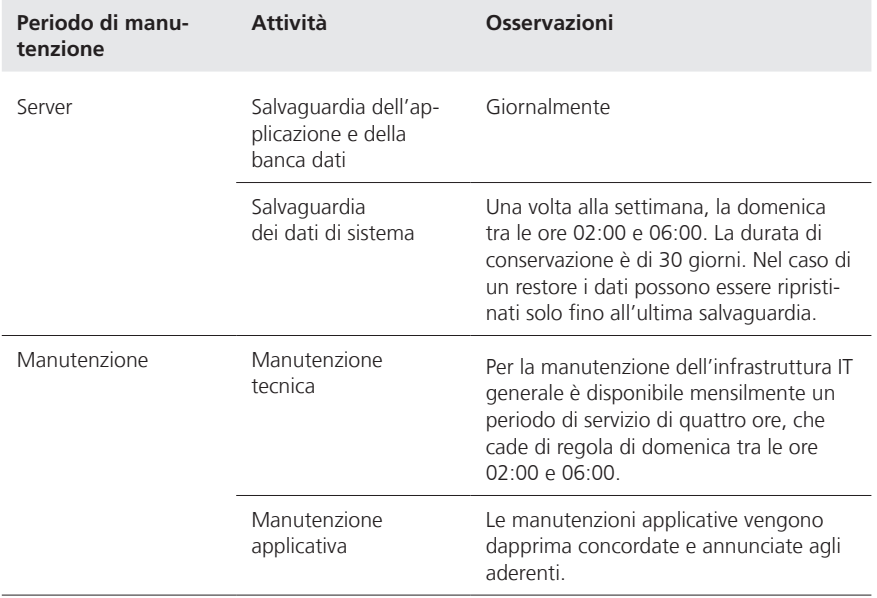

#### **Scadenze di elaborazione e trasmissione**

I dati di fatturazione consegnati vengono elaborati entro 24 ore dalla ricezione da parte di PostFinance e successivamente sono a disposizione del destinatario.

Il protocollo di elaborazione (cfr. capitolo 9) da trasmettere all'emittente di fatture viene messo a disposizione come segue.

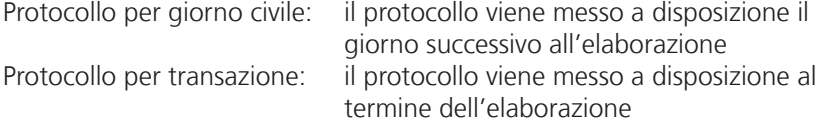

Il file con le registrazioni (cfr. capitolo 13.3) viene elaborato quotidianamente durante la notte e messo a disposizione dell'emittente di fatture per il ritiro.

#### **Helpdesk e-fattura**

Le prestazioni di supporto conformemente al presente SLA sono gratuite per gli aderenti.

Ufficio di contatto per supporto: Helpdesk e-fattura Telefono +41 800 111 101 E-mail e-bill.help @ postfinance.ch

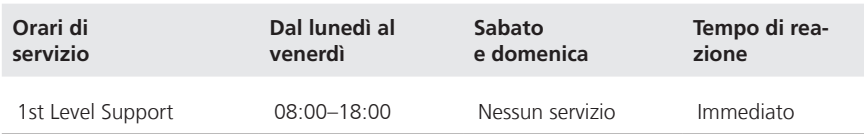

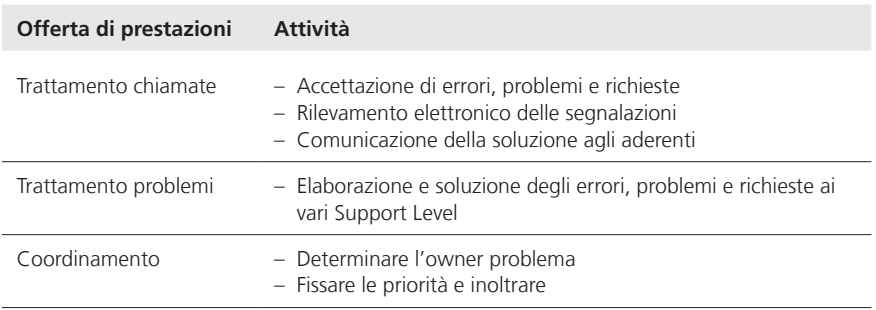

### **Reporting**

Con il conteggio mensile gli aderenti ricevono indicazioni in merito al numero e al genere dei dati contabili elaborati.

# <span id="page-54-0"></span>Trasmissione dei dati a eBill delle banche svizzere

### **Informazioni generali**

PostFinance è partner di rete in eBill delle banche svizzere. Se un emittente di fatture incarica PostFinance, questa trasmette a eBill le fatture per i destinatari, che le ricevono tramite una banca collegata a eBill, utilizzando l'interfaccia dei partner di rete di eBill.

Per una spiegazione più dettagliata delle funzionalità di eBill, su www.ebill.ch sono disponibili una versione demo e una ricca raccolta di domande frequenti.

### **Scelta del partner di rete primario**

In linea generale eBill consente a un emittente di fatture di trasmettere e-fatture a eBill tramite un qualsiasi partner di rete. Se il partner di rete registra un emittente di fatture non ancora presente in eBill, ne diventa il partner di rete primario.

Se un emittente ha più di un partner di rete, deve definire quello primario e informarlo a tale riguardo. Il partner di rete primario prescelto trasmette queste informazioni a eBill. La decisione in merito a quale sia il partner di rete primario spetta all'emittente delle fatture e non dipende dalla sequenza temporale con cui è avvenuto il collegamento.

Le seguenti funzioni vengono svolte sempre tramite il partner di rete primario:

- gestione dei dati di base dell'emittente di fatture, incl. i dati del conto di accredito
- fornitura di registrazioni e disdette di destinatari di fatture presso un emittente di fatture (cfr. il capitolo 13.3)

### **Registrazione del destinatario e-fatture presso l'emittente di fatture**

Per consentire l'invio di fatture elettroniche da un emittente a un destinatario, deve essere creato in eBill un collegamento tra le due parti. Il collegamento viene denominato come «Autorizzazione all'invio» e la procedura come «Registrazione».

Esistono diverse varianti di registrazione supportate da PostFinance:

- 1. Registrazione avviata dal destinatario della fattura
- registrazione diretta a partire dall'online banking (cfr. capitolo 7.1)
- registrazione tramite il portale eBill (cfr. capitolo 7.2)
- 2. Registrazione avviata dall'emittente della fattura
- Lookup (cfr. capitolo 7.3)
- Registrazione presso l'emittente (cfr. cap. 7.4)

### **Trasmissione dati dei casi commerciali a eBill di SIX**

Una volta eseguita la convalida dei dati di fatturazione inviati dall'emittente fattura, PostFinance li inoltra a eBill secondo la descrizione dell'interfaccia di SIX. Riscontri in merito al risultato della convalida e dell'inoltro a eBill vengono forniti nel protocollo di elaborazione (cfr. capitolo 9). Lo stesso vale per eventuali feedback ricevuti in un secondo momento da eBill.

Nell'interesse generale dell'ecosistema eBill, l'emittente delle fatture è tenuto a trasmettere le e-fatture almeno cinque giorni prima della scadenza.

I casi commerciali trasmessi a eBill e il loro stato sono visibili solo al partner di rete tramite il quale sono stati inviati.

#### **Salvataggio dei dati in eBill**

SIX salva solo i dati degli emittenti di fatture trasmessi dal partner di rete tramite la relativa interfaccia.

I dati dei casi commerciali (e-fatture) restano disponibili sul portale eBill per 730 giorni dalla data di scadenza, oppure dalla data di creazione o data del documento, se questa è successiva.

#### **Logo dell'emittente fattura**

Tramite il portale eInvoicing l'emittente di fatture può caricare e gestire il suo logo a scopo di pubblicazione sul portale eBill. PostFinance lo trasmette a eBill su incarico dell'emittente di fatture. In tal modo l'emittente di fatture autorizza PostFinance e eBill a utilizzare il logo per la pubblicazione sul portale eBill. La pubblicazione del logo è possibile nelle lingue tedesco, francese, italiano e inglese. Il logo deve essere caricato nei formati JPEG, GIF o PNG e la dimensione non deve superare i 100 KB e 1024 × 1024 pixel.

#### **eBill Donations**

eBill Donations consente alle organizzazioni senza scopo di lucro di trasmettere le richieste di donazione a eBill, a condizione che dispongano di una certificazione ZEWO o di un'esenzione fiscale cantonale per le istituzioni senza scopo di lucro o con scopi pubblici. PostFinance controlla la validità dei documenti a cadenza semestrale.

Per la trasmissione occorre prestare attenzione ai seguenti punti:

- se lo desiderano, le NPO possono accludere un elenco degli scopi della donazione (ad es. ambiente, bambini, progetto xyz...) selezionabili da chi paga al momento della conferma, per un massimo di dieci scopi;
- si possono proporre fino a cinque importi tra cui la persona che paga può scegliere;
- l'importo minimo per una donazione ammonta a CHF 5.00;
- eventualmente si può inviare al cliente una conferma di donazione utilizzando il tipo di documento «avviso».

#### **Report di pagamento eBill**

Per i pagamenti eseguiti tramite eBill è disponibile un apposito report. Per le organizzazioni di beneficenza questo viene sempre generato, mentre tutti gli altri emittenti di fatture eBill possono attivarne l'abbonamento tramite l'helpdesk e-fattura. Il report viene generato a cadenza mensile e può essere scaricato dal portale eInvoicing. Attenzione: l'importo indicato nel report di pagamento eBill corrisponde alla somma autorizzata dal cliente nel portale eBill. Esso può differire dall'importo effettivamente versato qualora il cliente eBill lo abbia modificato a posteriori nell'e-banking.

#### **Disdetta e cancellazione della registrazione di un emittente fatture**

In caso di disdetta e cancellazione della registrazione di un emittente fatture, in una prima fase l'emittente viene posto in modalità inattiva in eBill. Dopo questa impostazione non potrà più trasmettere casi commerciali e non potrà più essere trovato nell'elenco degli emittenti di fatture del portale di eBill. Sarà comunque garantita l'elaborazione delle e-fatture ancora presenti in eBill da parte dei destinatari.

I dati dell'emittente fatture saranno cancellati automaticamente da eBill 366 giorni dopo la cancellazione della registrazione. Per un periodo di 366 giorni dopo la cancellazione della registrazione sarà ancora possibile cambiare partner di rete senza perdere i dati dell'emittente fatture.

#### **Assistenza**

Le richieste di assistenza relative all'utilizzo di eBill vanno sempre inoltrate all'helpdesk e-fattura di PostFinance.

# <span id="page-57-0"></span>Abbreviazioni/concetti

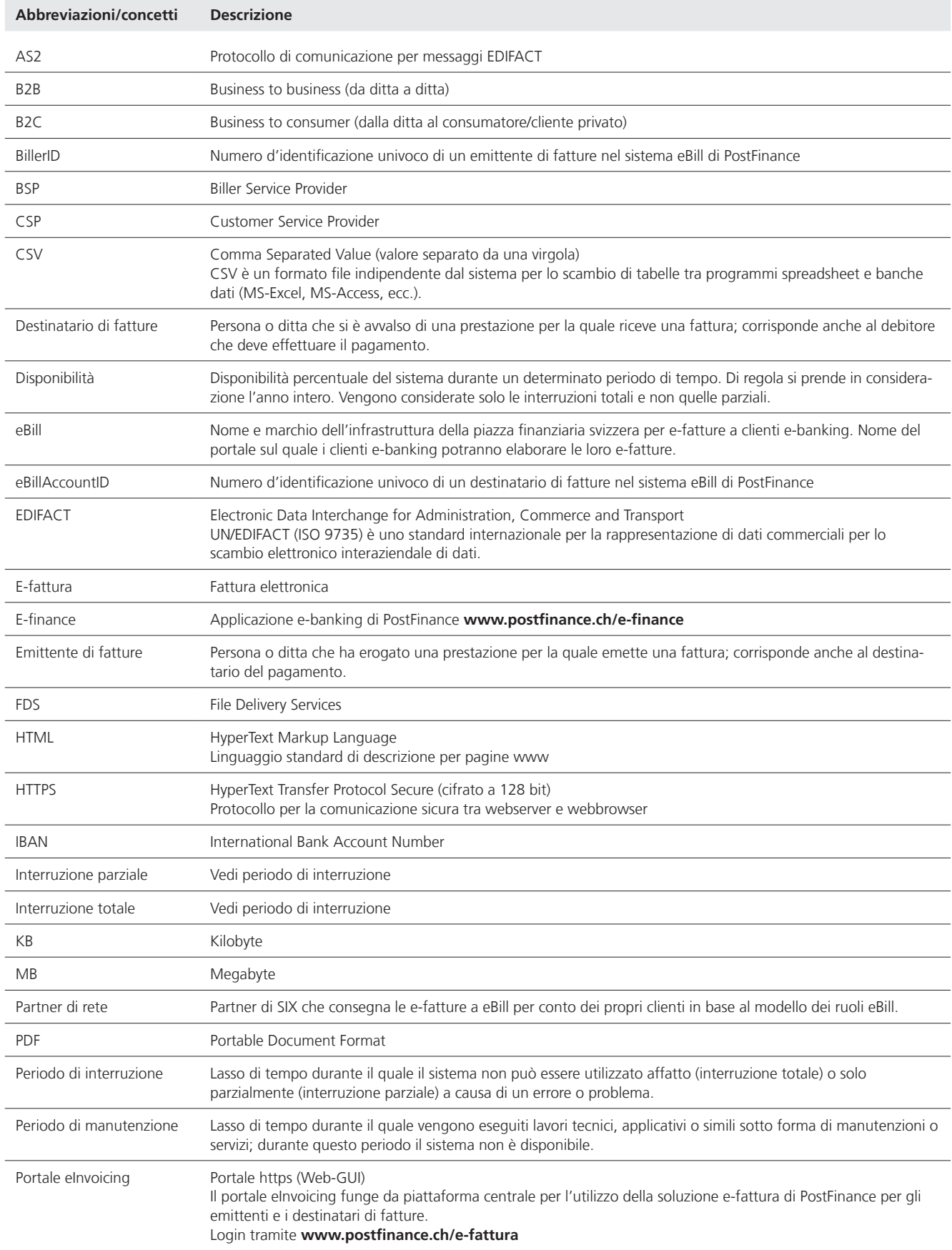

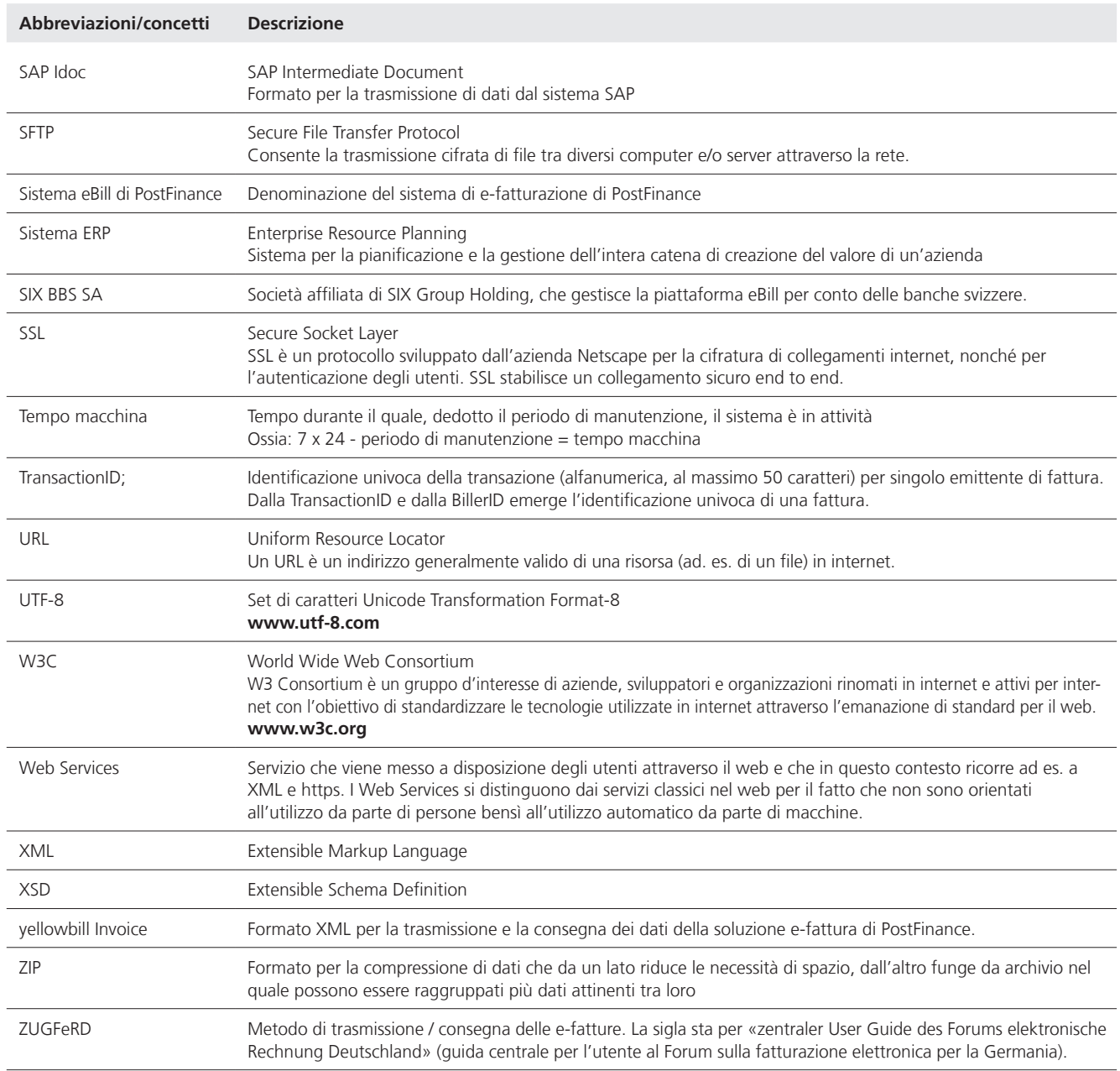